# Représentation de l'information dans la machine

# Systèmes de numeration

# Introduction

- Quelle que soit la nature de l'information traitée par un ordinateur (image, son, texte, vidéo), elle l'est toujours représentée sous la forme d'un ensemble de nombres binaires
- Une information élémentaire correspond à un chiffre binaire (0 ou 1) appelé bit. Le terme **bit** signifie « **binary digit** »
- Le codage de l'information permet d'établir une correspondance entre la représentation externe de l'information et sa représentation binaire

# **Introduction**

- Nous avons pris l'habitude de représenter les nombres en utilisant dix symboles différents: 0 , 1 , 2 , 3 , 4 , 5 , 6 , 7 , 8 , 9
- Ce système est appelé le système décimal (**déci** signifie dix).
- Il existe cependant d'autres formes de numération qui fonctionnent en utilisant un nombre de symboles distincts.
	- Exemple :

 $\bullet$  ....

- système binaire (bi: deux),
- le système octal (oct: huit),
- le système hexadécimal (hexa: seize).
- Dans un système de numération : le nombre de symboles distincts est appelé la base du système de numération.

# **Le système décimal**

On utilise dix symboles différents:

 $\{0, 1, 2, 3, 4, 5, 6, 7, 8, 9\}$ 

• N'importe quelle combinaison des symboles **{ 0 , 1 , 2 , 3 , 4 , 5 , 6 , 7 , 8 , 9 }** nous donne un nombre.

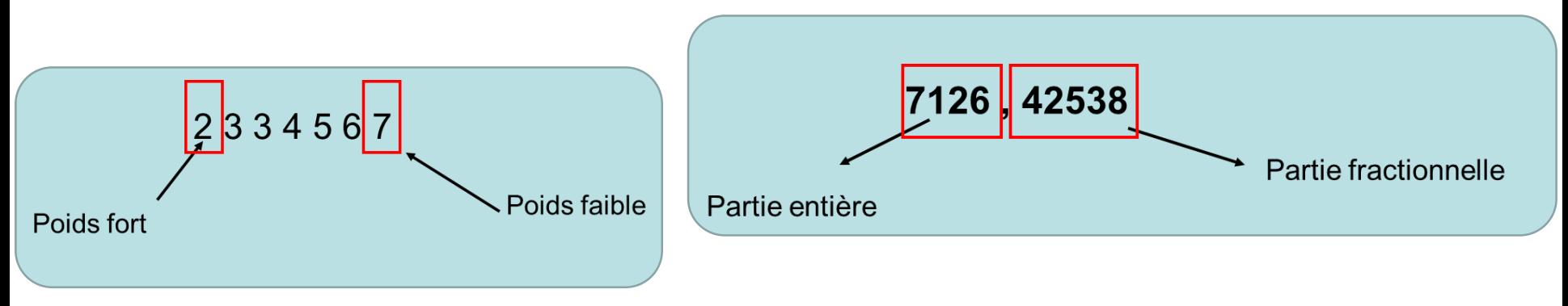

#### **Exemple:**

le nombre **7213** peut être

écrit sous la forme suivante :

$$
7213 = 7 * 10^3 + 2 * 10^2 + 1 * 10^1 + 3 * 10^0
$$

#### **C'est la forme polynomiale**

- Un nombre réel peut être écrit aussi sous la forme polynomiale:

 $7213,987 = 7*10^3 + 2*10^2 + 1*10^1 + 3*10^0 + 9*10^{-1} + 8*10^{-2} + 7*10^{-3}$ 

# **Système binaire ( système à base 2 )**

• Dans le système binaire, pour exprimer n'importe quelle valeur on utilise uniquement 2 symboles : { 0 , 1}

$$
\begin{array}{|c|c|}\n\hline\n\text{Un bit} & \text{+1012} \\
\hline\n\text{Un bit} & \text{+1012} \\
\hline\n\text{Le bits du poids forts} & \text{Le bits du poids faible} \\
\hline\n\end{array}
$$

. Un nombre dans la base 2 peut être écrit aussi sous la forme polynomial

1 0  $5 + 0*2^4 + 1*2^3 + 1*2^2 + 0*2^1 + 1*2^0 + 1*2^{-1} + 0*2^{-2} + 1*2^{-3}$  $(101101,101)_2 = 1*2^5 + 0*2^4 + 1*2^3 + 1*2^2 + 0*2^1 + 1*2^0 + 1*2^{-1} + 0*2^{-2} + 1*2^{-3} = (45,625)$ )Լ<br>10  $5 + 0*2^4 + 1*2^3 + 1*2^2 + 0*2^1 + 1*2^0$  $(101101)_2 = 1*2^5 + 0*2^4 + 1*2^3 + 1*2^2 + 0*2^1 + 1*2^0 = (45)$ 

# **Système binaire ( système à base 2 )**

#### **Exemple**

- Sur **un seul bit** : 0 , 1
- **Sur 2 bits :**

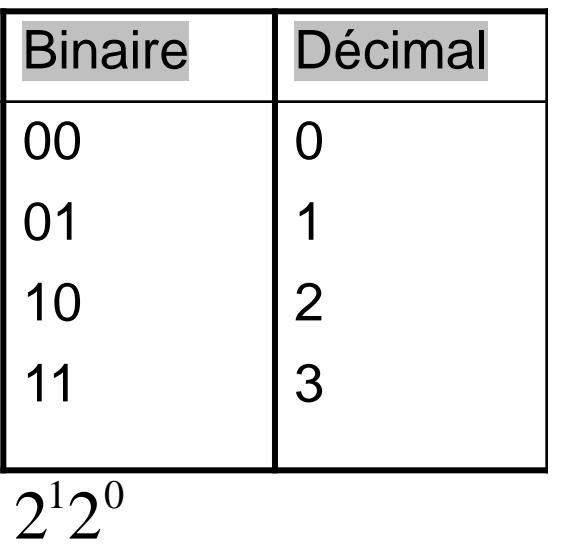

**4 combinaisons= 2<sup>2</sup>** 

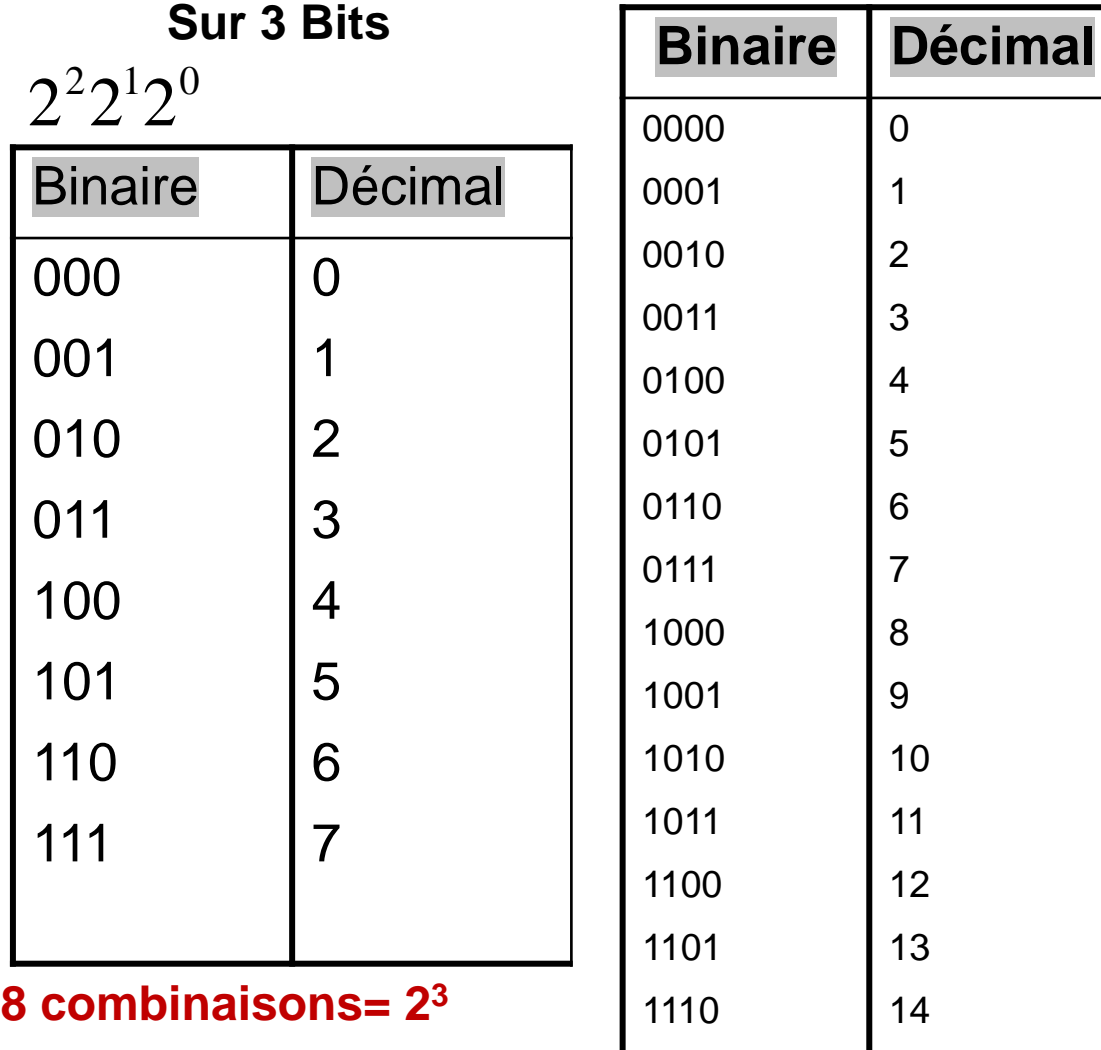

#### **Sur 4 Bits**

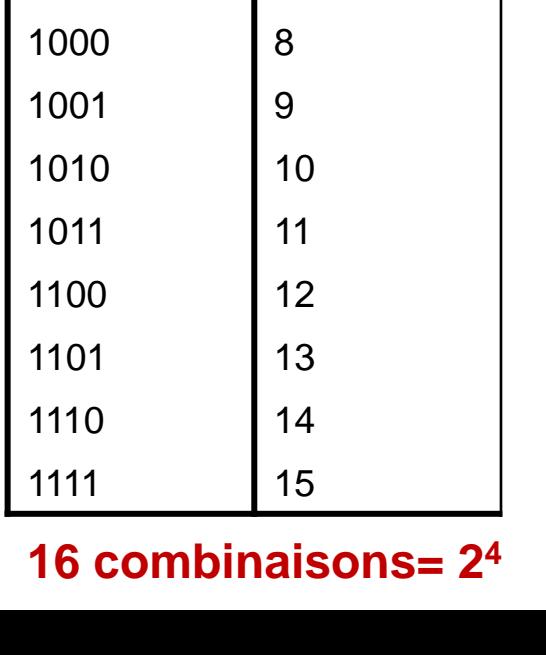

# **Le système octal ( base 8 )**

- 8 symboles sont utilisés dans ce système:  $\{0, 1, 2, 3, 4, 5, 6, 7\}$
- **Exemple 1 :**

$$
(526)8 = 5*82 + 2*81 + 6*80
$$
  

$$
(537,235)8 = 5*82 + 3*81 + 7*80 + 2*8-1 + 3*8-2 + 5*8-3
$$

#### **Exemple 2 :**

On remarque que le nombre (7918) n'existe pas dans la base 8 puisque les symboles 8 et 9 n'appartiennent pas à la **base octal (base 8)** .

### **Le système hexadécimal ( base 16 )**

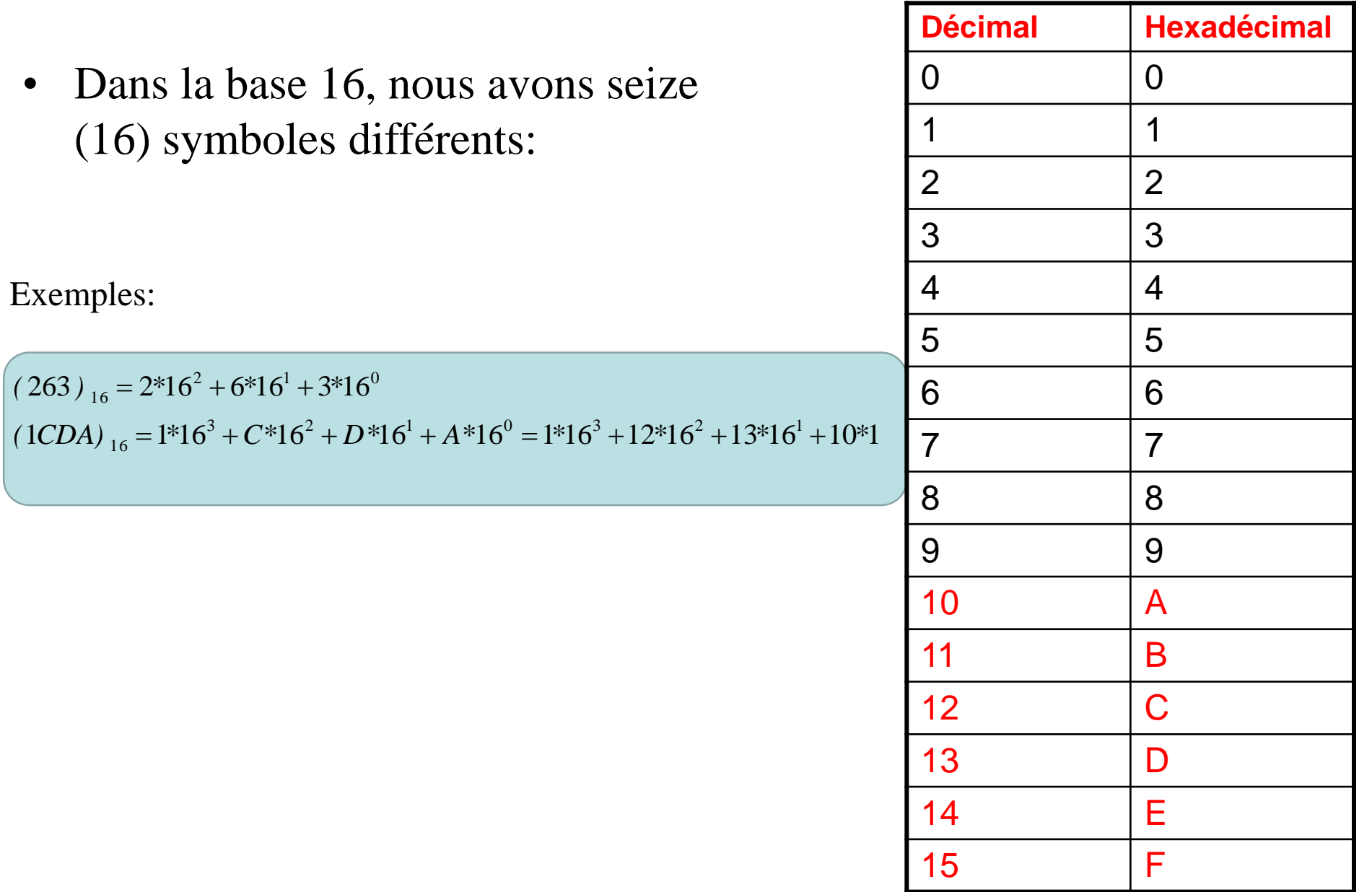

- Dans une **base X** , on utilise **X symboles** distincts pour représenter les nombres.
- La valeur de chaque symbole doit être **strictement inférieur** à la base **X**.
- Chaque nombre dans une base X peut être écrit sous sa forme polynomiale

#### **Conversion d'une base X à la base 10**

• Il suffit de faire le développement en polynôme de ce nombre dans la base X , et de faire la somme par la suite.

#### **Exemple :**

$$
(1101)2 = 1*23 + 1*22 + 0*21 + 1*20 = (13)10
$$
  

$$
(1A7)16 = 1*162 + A*161 + 7*160 = 1*162 + 10*161 + 7*160 = 256 + 160 + 7 = (423)10
$$
  

$$
(1101,101)2 = 1*23 + 1*22 + 0*21 + 1*20 + 1*2-1 + 0*2-2 + 1*2-3 = (13,625)10
$$
  

$$
(43,2)5 = 4*51 + 3*50 + 2*5-1 = 20 + 3 + 0,4 = (23,4)10
$$

#### **Le principe de la conversion de la base 10 à la base 2:**

Cela consiste à faire des divisions successives du nombre sur 2 , et prendre le reste des divisions dans l'ordre inverse.

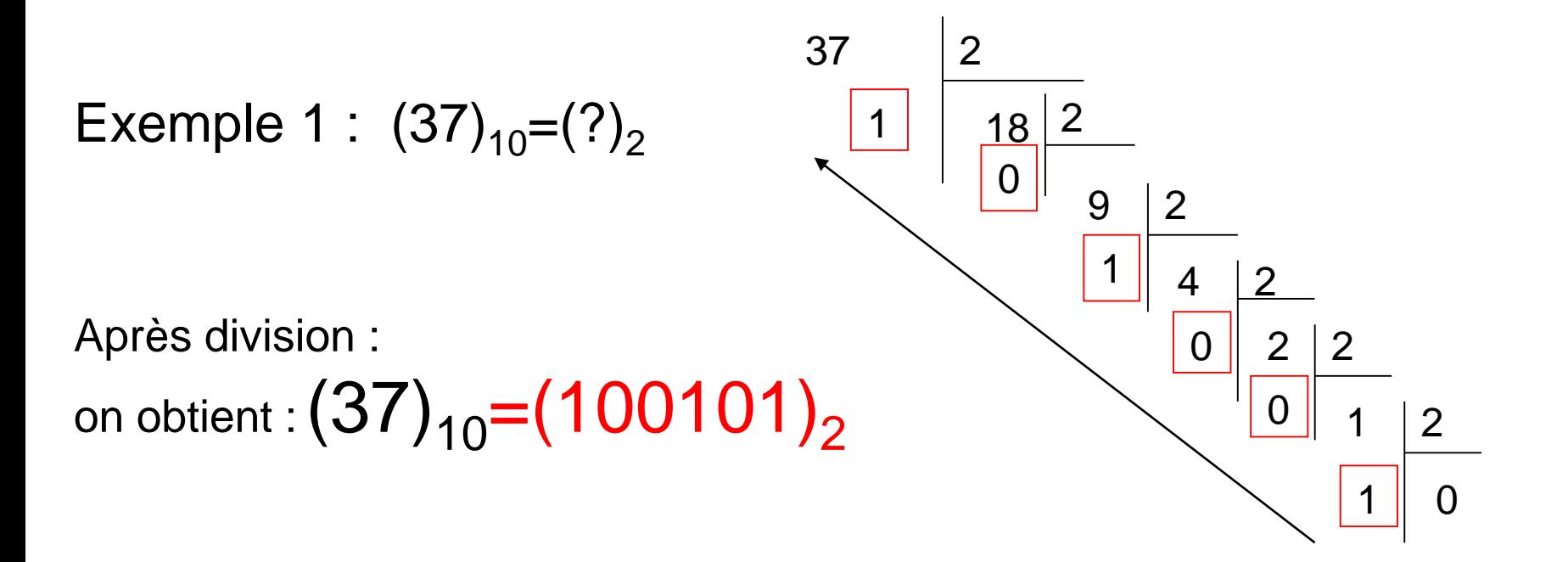

#### **Conversion de la base 10 à la base 2 cas d'un nombre réel**

- Nombre réel est constitué de deux parties : **la partie entière et la partie fractionnelle.**
- **La partie entière:** est transformée en effectuant des divisions successives.
- **La partie fractionnelle:** est transformée en effectuant des multiplications successives par 2.

**Exemple : effectuer la conversion suivante 37,625=(?)<sup>2</sup>**

**Partie entière** =  $37 = (100101)_{2}$ 

**Partie fractionnelle** =  $0,625 = ?$ 

$$
\quad \Longrightarrow \quad
$$

**Partie fractionnelle**

$$
0,625 * 2 = 1,25
$$
  
0,25 \* 2 = 0,5  
0,5 \* 2 = 1,0

 $(0,625)=(0,101)$ <sub>2</sub> Donc  $37,625=(100101,101)$  • **Exemple 2:** Effectuer la conversion suivante  $(0,7)_{10}=(?)_2$ 

$$
0,7 * 2 = 1,4
$$
  
\n
$$
0,4 * 2 = 0,8
$$
  
\n
$$
0,8 * 2 = 1,6
$$
  
\n
$$
0,6 * 2 = 1,2
$$
  
\n
$$
(0,7) = (0,10110)2
$$

 $0,2 * 2 = 0,4$ Le nombre de bits après la virgule va déterminer la précision

#### **Conversion du décimal à une base X**

• La conversion se fait en prenant les restes des divisions successives sur la base X dans le sens inverse.

**Exemple : effectuer les conversions suivantes:**

$$
(35)_{10} = (?)_3
$$

$$
(37)_{10} = (?)_3
$$

 $(35)_{10} = (1022)_{3}$  $(37)_{10} = (1101)_3$ 

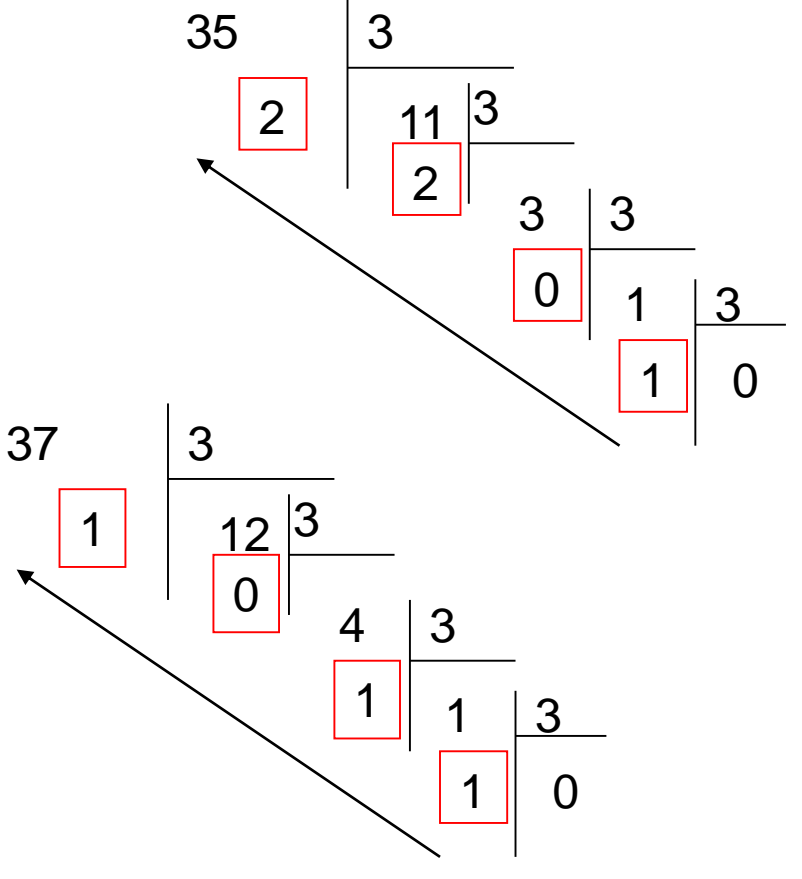

#### **Conversion du décimal à une base X**

**Exercice :** Effectuer les transformations suivantes :

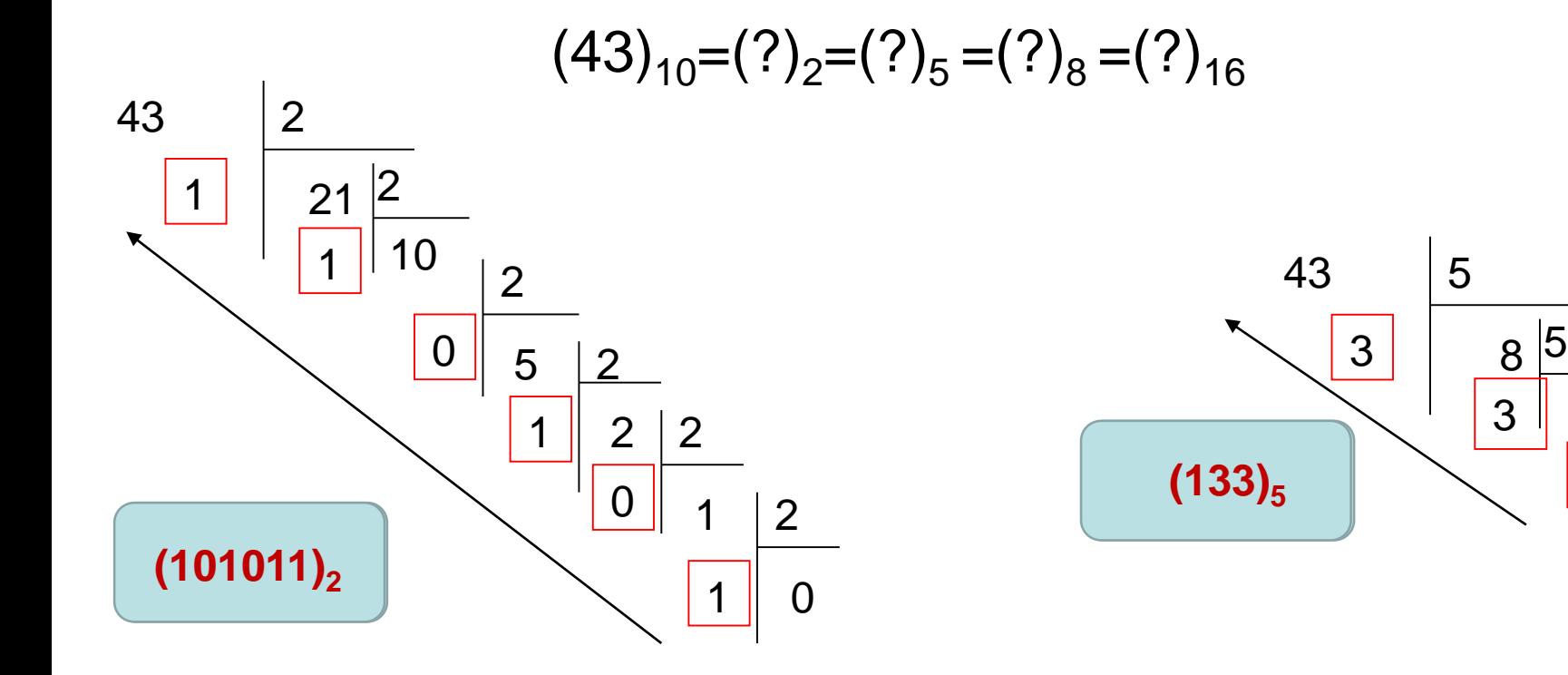

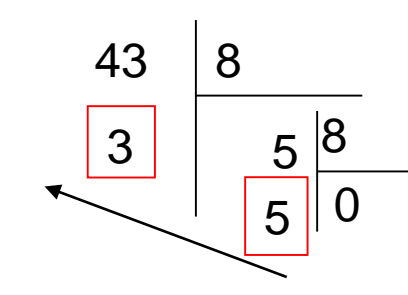

 $(53)_{8}$ 

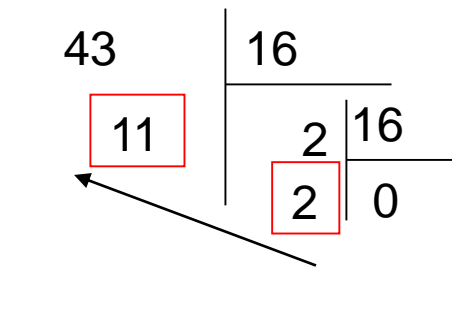

 $3 | 1 | 5$ 

  $(2B)_{16}$ 

### **Conversion d'une base b1 à une base b2**

- Pour passer d'une **base b1** à une autre **base b2** directement (généralement il n'existe pas une méthode!!)
- L'idée est de convertir le nombre de la **base b1** à la **base 10** , en suit convertir le résultat de la **base 10** à la **base b2** .

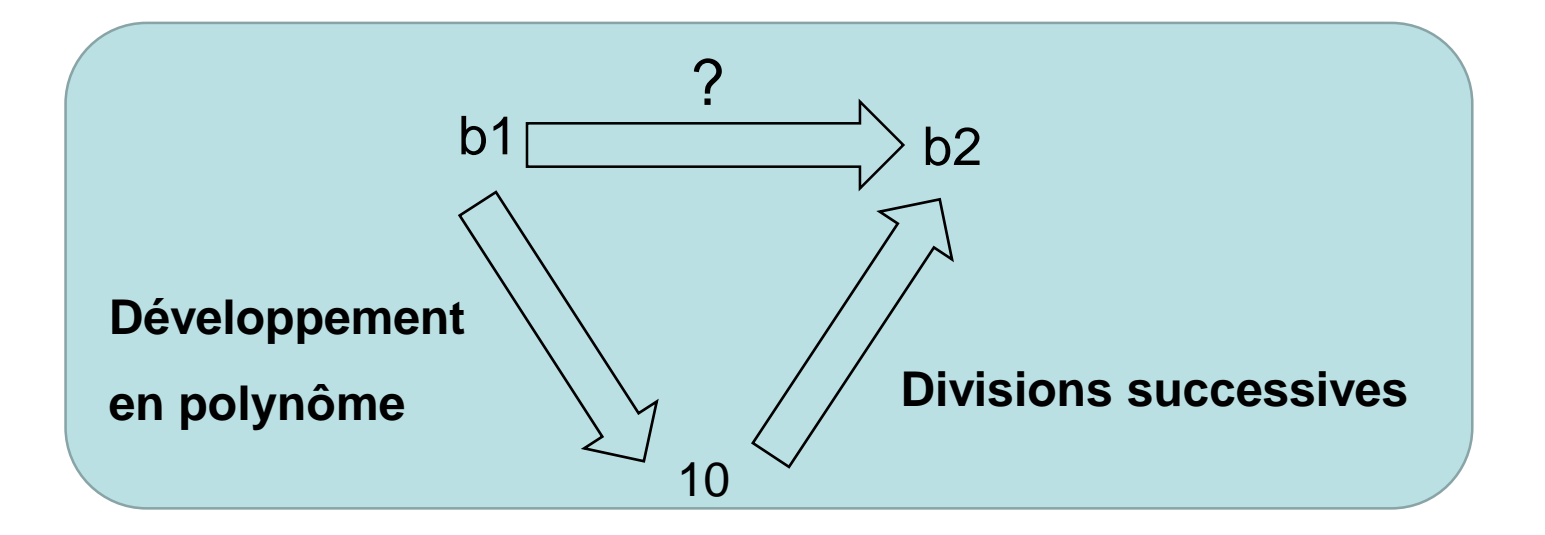

#### **Conversion d'une base b1 à une base b2**

**Exercice : Effectuer la conversion suivante**  $(34)_{5} = (?)_{7}$ 

$$
(34)5 = 3 * 51 + 4 * 50 = 15 + 4 = (19)10 = (?)7
$$
  

$$
\begin{array}{|c|c|c|c|}\n\hline\n19 & 7 & 2 & 0 \\
\hline\n2 & 0 & & \\
\hline\n2 & 0 & & \\
\hline\n\end{array}
$$
  

$$
(34)5 = (19)10 = (25)7 (34)5 = (25)7
$$

# **Conversion : Octal → binaire**

. En octal chaque, symbole de la base s'écrit sur 3 bits en binaire.

. L'idée de base est de replacer chaque symbole dans la base octal par sa valeur en binaire sur 3 bits ( faire des éclatement sur 3 bits ).

#### **Exemples :**

 $(345)_{8} = (011 100 101)_{2}$  $(65,76)_{8}$ = $(110, 101, 111, 110)_{2}$  $(35,34)_{8}$ = $(011 101 0.01 100)_{2}$ 

#### **Remarque :**

le remplacement se fait de droit à gauche pour la partie entière et de gauche à droite pour la partie fractionnelle .

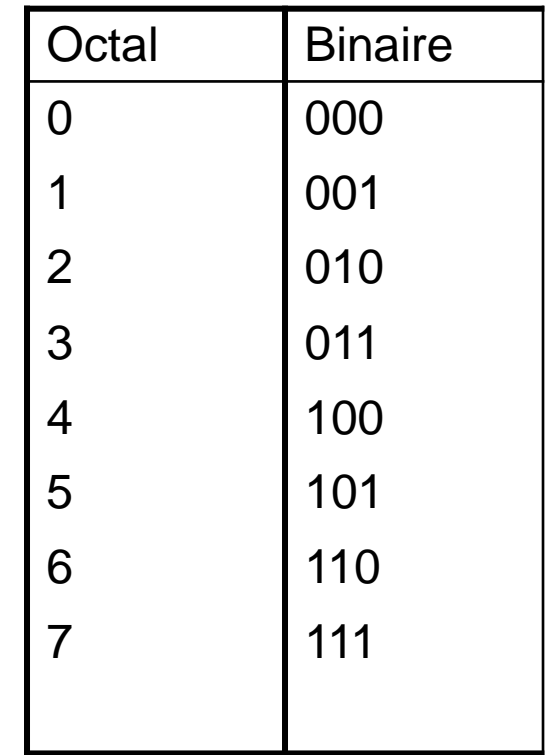

# **Conversion : binaire octal**

- **.** L'idée est de faire des regroupements de 3 bits à partir du poids faible.
- **.** Par la suite remplacer chaque regroupement par la valeur octal correspondante

#### **Exemple :**

 $(11001010010110)_{2} = (011 001 010 010 110)_{2} = (31226)_{8}$ 

 $(110010100, 10101)_{2} = (110010, 10000, 10100)_{2} = (624, 52)_{8}$ 

#### <--- ---->

#### **Remarque :**

le regroupement se fait **de droit à gauche** pour la partie entière et **de gauche à droite** pour la partie fractionnelle .

. En Hexa chaque symbole de la base 16 s'écrit sur 4 bits.

. Replacer chaque symbole par sa valeur en binaire sur 4 bits **( faire des éclatement sur 4 bits ).**

**Exemple :**  $(757F)_{16} = (0111 0101 0111 1111)_2$  $(BA3,5F7)_{16}$  = ( 1011 1010 0011, 0101 1111 0111) 2

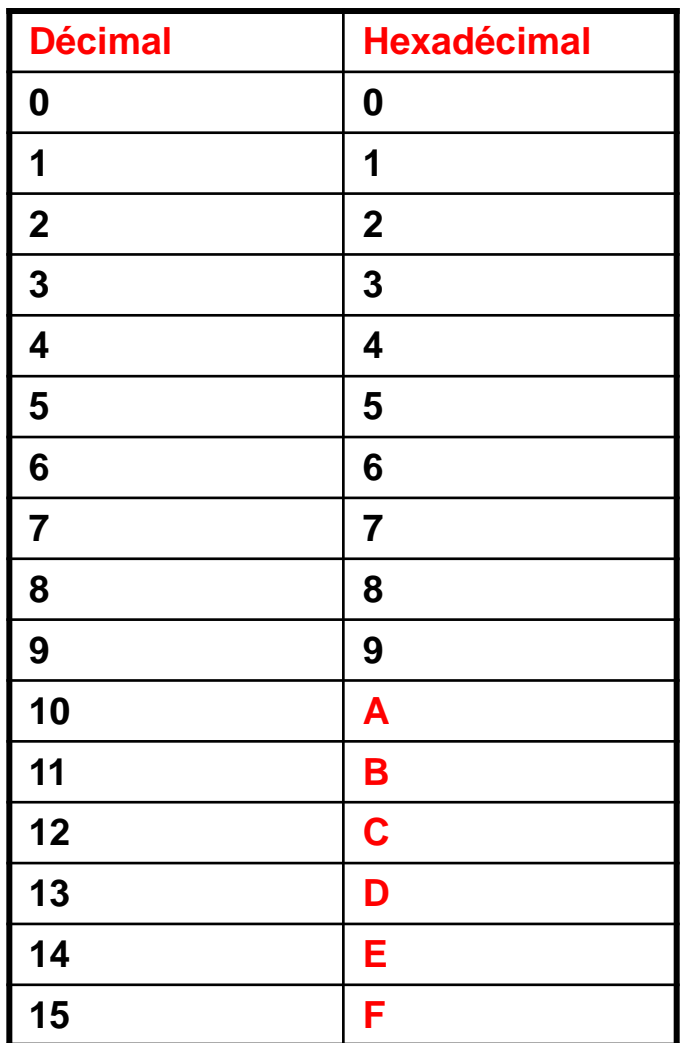

### **Conversion : binaire hexadécimal**

L'idée est de faire des regroupements de 4 bits à partir du poids faible.

Par la suite remplacer chaque regroupement par la valeur Héxa correspondante .

#### **Exemple :**

 $(10001010100111)_{2} = (0010 0010 1010 0111)_{2} = (22A7)_{16}$  $(110000101, 10111)_{2} = (0001, 1000, 0101, 1011, 1000)_{2} =$  (185,B8)<sub>16</sub>

### **Opérations arithmétiques en binaire**

**Exercice:** Effectuer l'opération suivante  $(1100011)_2$  + $(10001011)_2$  = $(?)_2$ 

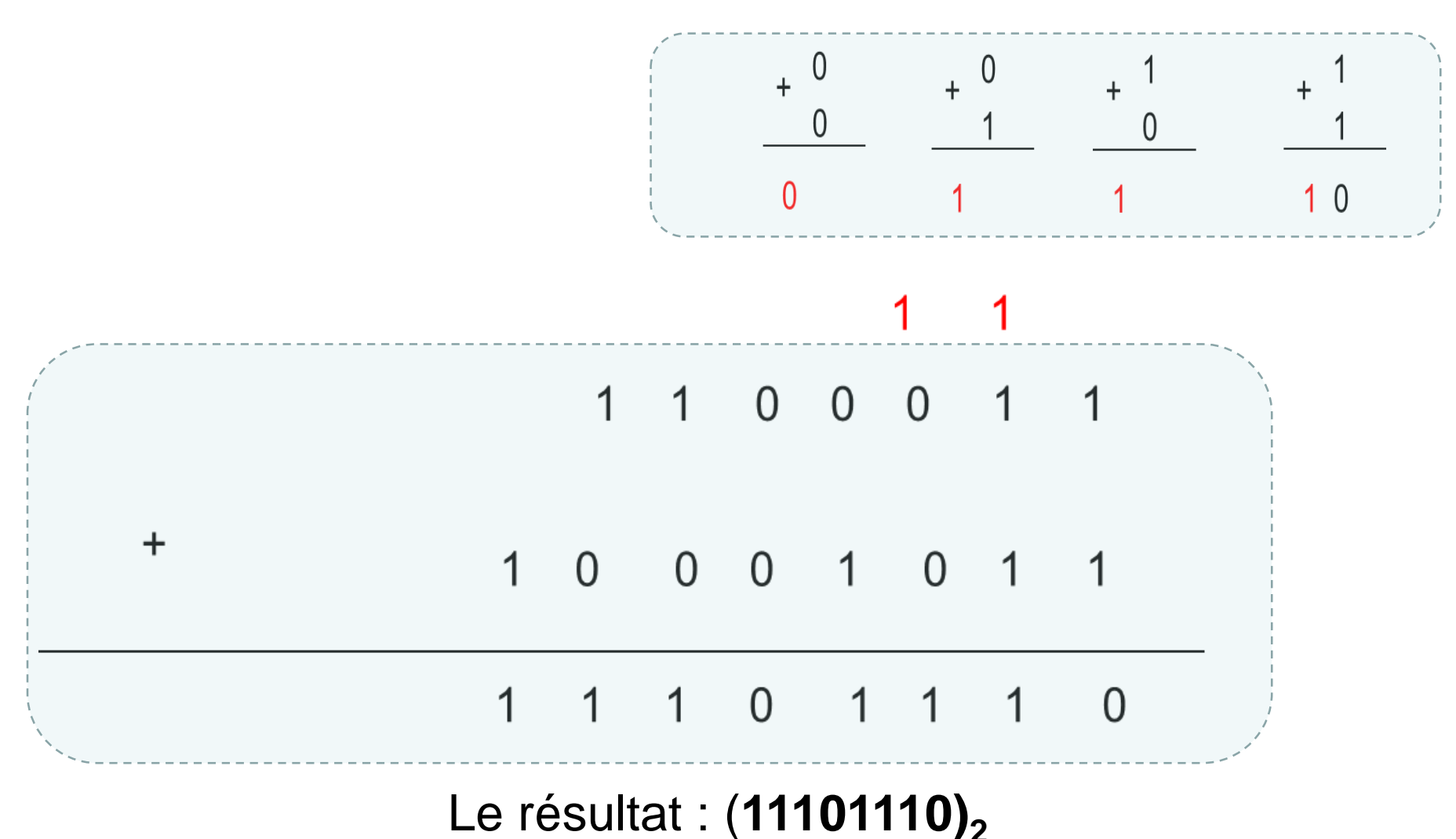

### Opérations arithmétiques en hexadécimal

**Exercice:** Effectuer les opérations suivantes:  $(4365)_{8}$  +(451)<sub>8</sub> =(?)<sub>8</sub>  $(4865)_{16}$  +(7A51)<sub>16</sub> =(?)<sub>16</sub>

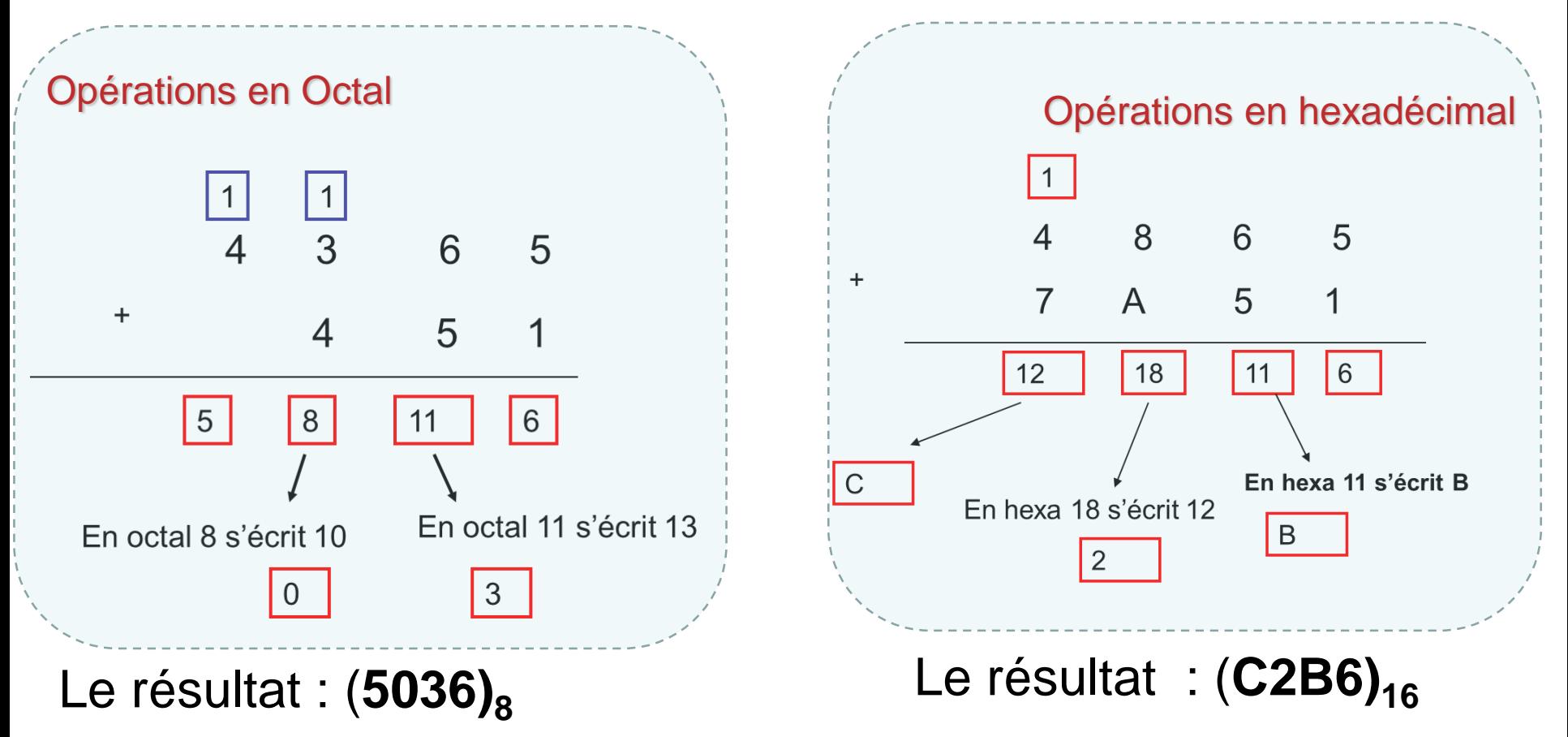

# **Représentation de l'information**

# Introduction

- . Les machines numériques utilisent le système binaire.
- . Dans le système binaire : uniquement 2 symboles sont utilisés : 0 et 1.
- . C'est facile de représenter ces deux symboles dans les machines numériques.
- . Le 0 et le 1 sont représentés par deux tensions .

# Introduction

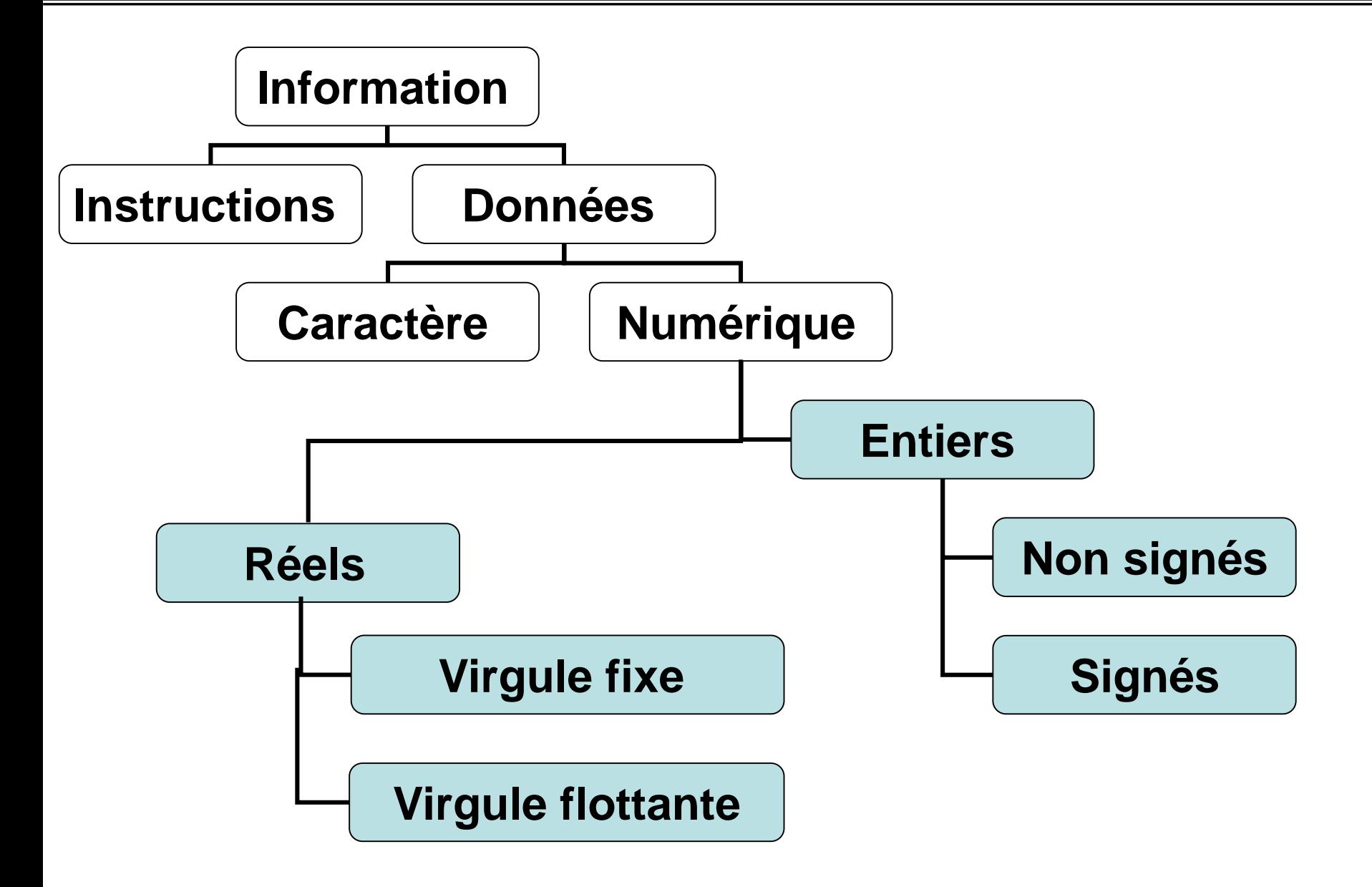

# Représentation des nombres entiers

- Il existe deux types d'entiers :
	- les entiers non signés ( positifs )
	- et les entiers signés ( positifs ou négatifs )
- **Problème :** Comment indiquer à la machine qu'un nombre est négatif ou positif ?
- Il existe 3 méthodes pour représenter les nombres négatifs :
	- Signe/ valeur absolue
	- Complément à 1( complément restreint )
	- Complément à 2 ( complément à vrai )

## Représentation signe / valeur absolue

- Sur n bits , alors le bit du poids fort est utilisé pour indiquer le signe :
	- 1 : signe négatif
	- 0 : signe positif
- Les autres bits ( n -1 ) désignent la valeur absolue du nombre.

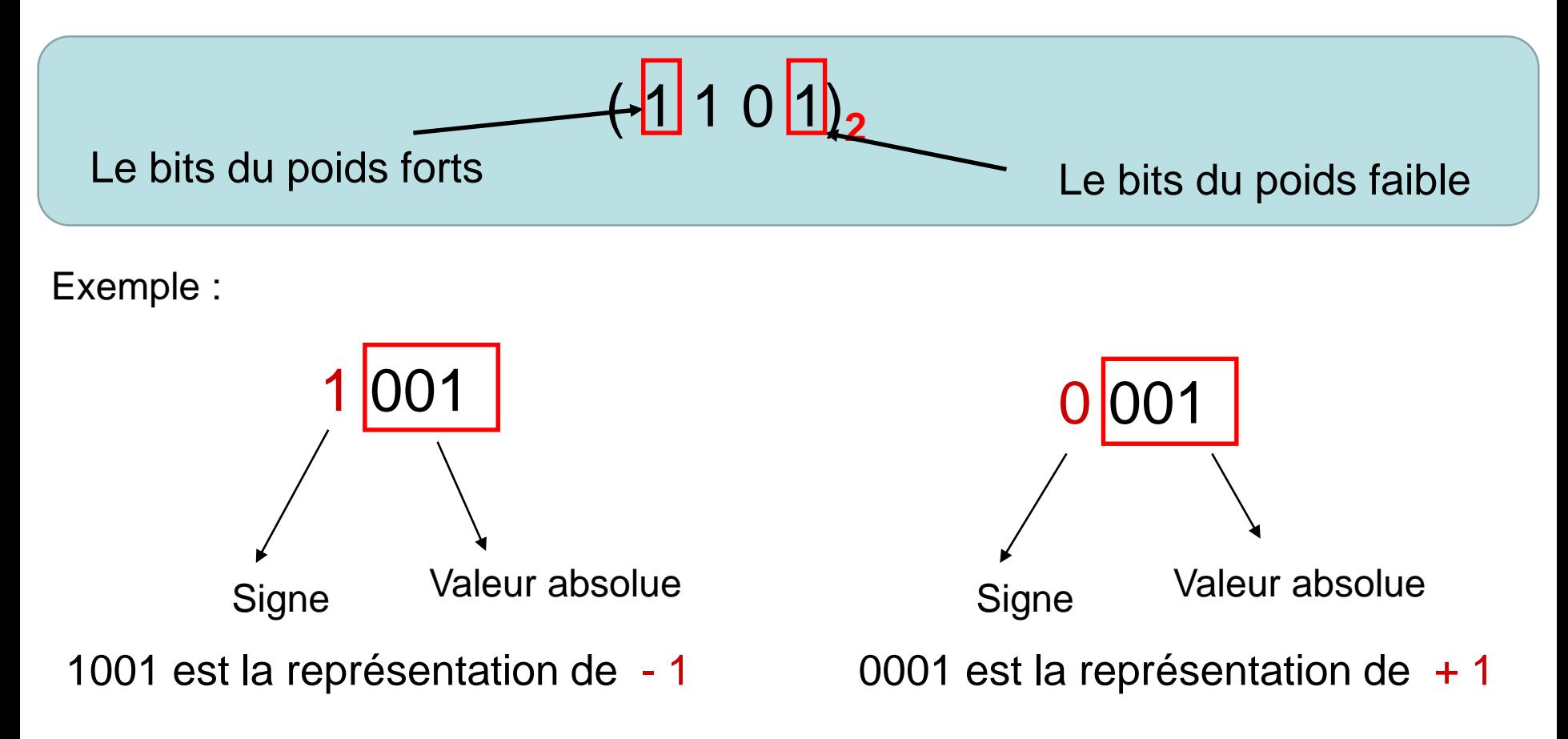

## **Représentation signe / valeur absolue**

Sur 3 bits on obtient :

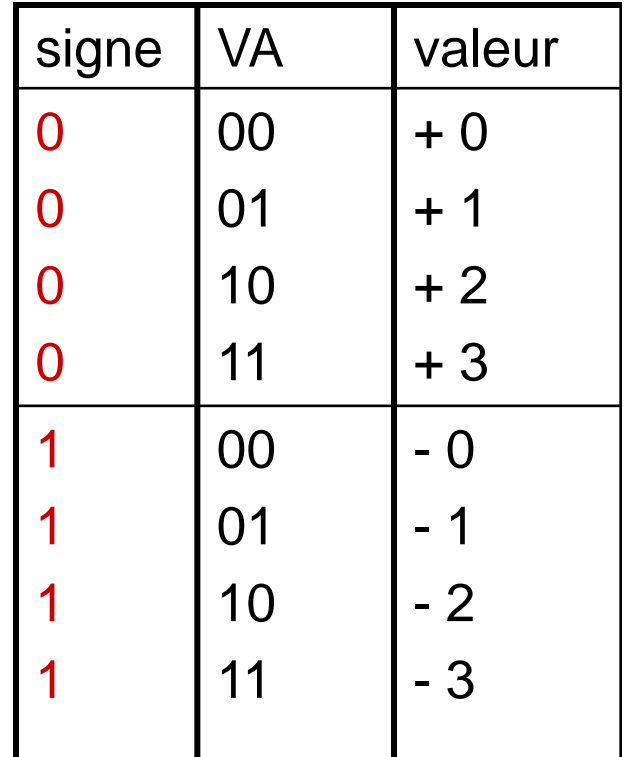

• Les valeurs sont comprises entre  $-3$  et  $+3$ 

$$
-3 \le N \le +3
$$
  
\n
$$
-(4-1) \le N \le + (4-1)
$$
  
\n
$$
-(2^2-1) \le N \le +(2^2-1)
$$
  
\n
$$
-(2 (3-1) -1) \le N \le +(2 (3-1) -1)
$$

Sur **n** bits , l'intervalle des valeurs qu'on peut représenter en système en valeur absolue:

$$
-(2 (n-1) - 1) \le N \le +(2 (n-1) - 1)
$$

#### **Avantages et inconvénients:**

- Représentation assez simple .
- Le zéro possède deux représentations +0 et -0 ce qui conduit à des difficultés au niveau des opérations arithmétiques.
- Pour les opérations arithmétiques il nous faut deux circuits : l'un pour l'addition et le deuxième pour la soustraction .
- $\Rightarrow$  L'idéal est d'utiliser un seul circuit pour faire les deux opérations, puisque :

$$
X - Y = X + (-Y)
$$

• On appel complément à un d'un nombre N un autre nombre N' tel que :

 $N+N'=2<sup>n</sup> - 1$ 

**n** : est le nombre de bits de la représentation du nombre N .

**Exemple :**  Soit N=1010 sur 4 bits donc son complément à un de N :

$$
N' = (24 - 1) - N
$$
  
N' = (16-1)<sub>10</sub>-(1010)<sub>2</sub> = (15)<sub>10</sub> - (1010)<sub>2</sub> = (1111)<sub>2</sub> - (1010)<sub>2</sub> = 0101

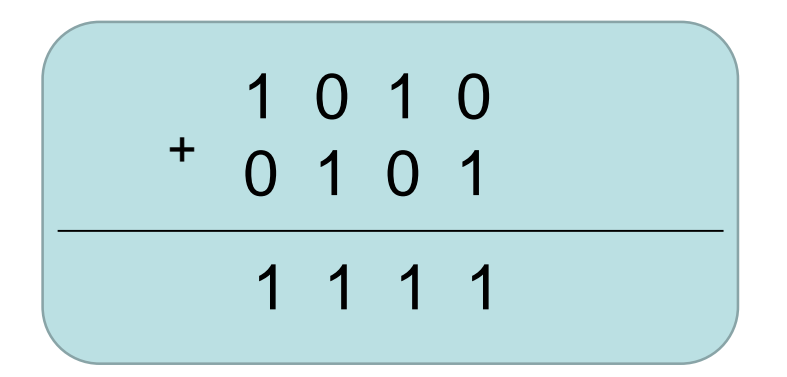

Sur n bits , l'intervalle des valeurs qu'on peut représenter en CA1 :

$$
-(2 (n-1) - 1) \le N \le +(2 (n-1) - 1)
$$

Exemple : sur 3 bits, les valeurs sont comprises entre -3 et +3

$$
-3 \le N \le +3
$$
  
\n
$$
-(4-1) \le N \le +(4-1)
$$
  
\n
$$
-(2^2-1) \le N \le +(2^2-1)
$$
  
\n
$$
-(2^{(3-1)}-1) \le N \le +(2^{(3-1)}-1)
$$

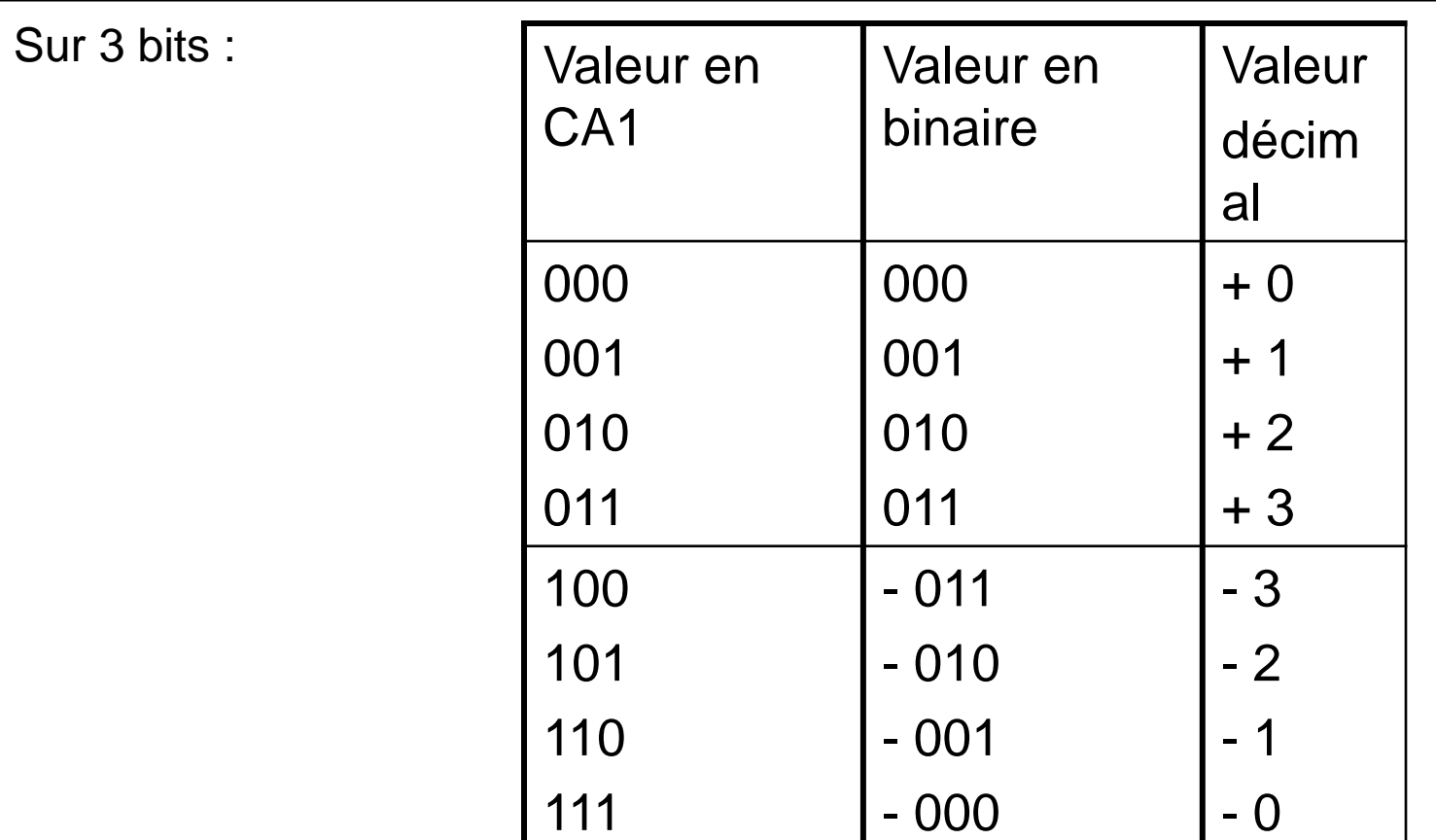

•Dans cette représentation , le bit du poids fort nous indique le signe: 0 : positif , 1 : négatif ).

•**On remarque que dans cette représentation le zéro possède aussi une double représentation ( +0 et –0 ) .**

Exemple :

Quelle est la valeur décimale représentée par la valeur 101010 en complément à 1 sur 6 bits ?

- Le bit poids fort indique qu'il s'agit d'un nombre négatif.
- $Value = CA1(101010)$

 $=$  - (010101)<sub>2</sub> = - (21)<sub>10</sub>

• Soit **X** un nombre sur **n** bits alors :

$$
X + 2n = X
$$
 modulo 2<sup>n</sup>

 $X + 2^n = X$ 

Le résultat sur n bits  $\Box$  la même valeur que X :

# Exemple : soit  $X = 1001$  sur 4 bits

 $2^4$  = 10000

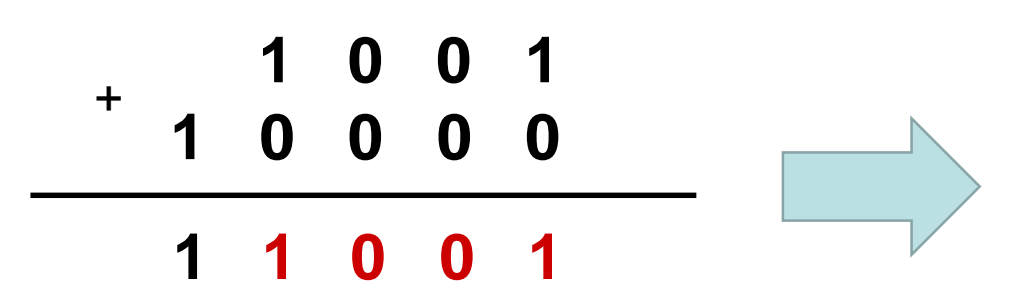

Si on prend le résultat sur 4 bits on trouve la même valeur de  $X = 1001$ 

•Si on prend deux nombres entiers **X** et **Y** sur **n** bits , on remarque que la soustraction peut être ramener à une addition :

**X – Y = X + (-Y)** trouver une valeur équivalente à **-Y** ?

$$
X - Y = (X + 2n) - Y = X + (2n - 1) - Y + 1
$$

On a  $Y + CA1(Y) = 2^n - 1$  donc  $CA1(Y) = (2^n - 1) - Y$ 

On obtient :

$$
X-Y = X + CA1(Y) + 1
$$

La valeur CA1(Y)+1 s'appelle le complément à deux de b :

$$
CA1(Y)+1=CA2(Y)
$$

Et enfin on va obtenir :

 $X - Y = X + CA2(Y)$   $\rightarrow$  transformer la soustraction en une

addition .

Si on travail sur 3 bits :

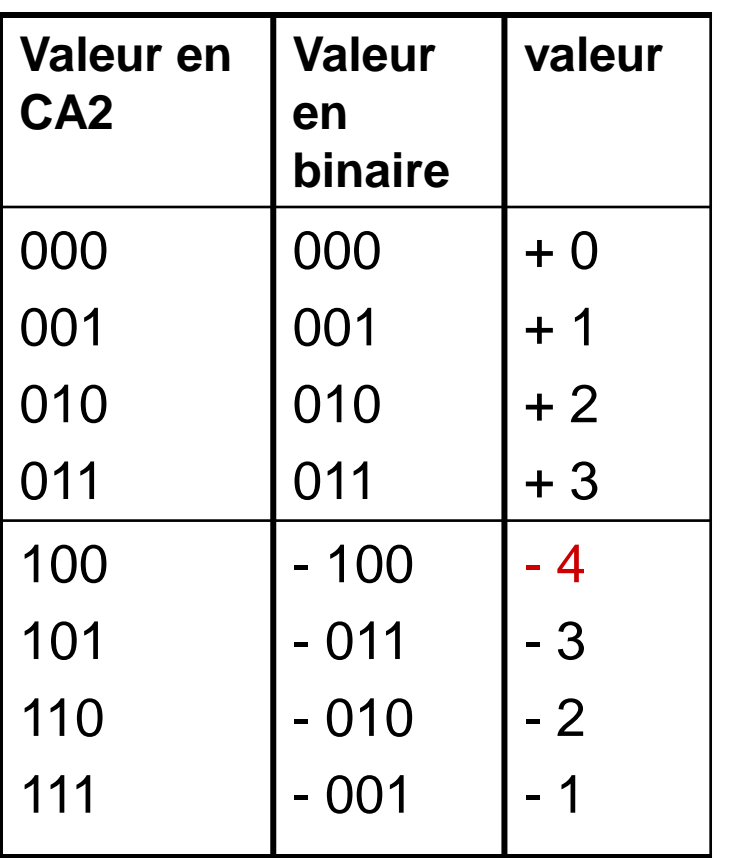

•Sur 3 bits on remarque que les valeurs sont comprises entre -4 et +3

$$
-4 \le N \le +3
$$
  
\n
$$
-4 \le N \le + (4 - 1)
$$
  
\n
$$
-2^2 \le N \le + (2^2 - 1)
$$
  
\n
$$
-2 (3 - 1) \le N \le (2 (3 - 1) - 1)
$$

Si on travail sur n bits , l'intervalle des valeurs qu'on peut représenter en CA2 :  $-(2 \frac{(n-1)}{s}) \le N \le +(2 \frac{(n-1)}{s})$ 

•Dans cette représentation , le bit du poids fort nous indique le signe . •On remarque que le zéro n'a pas une double représentation.

#### **Exemple 1:**

Trouver le complément à 2 : 01000101 sur 8 bits ?

#### **Exemple 2 :**

Quelle est la valeur décimale représentée par la valeur 101010 en complément à deux sur 6 bits ?

Le bit poids fort indique qu'il s'agit d'un nombre négatif. Valeur = **- CA2(101010)**

= - **(010101 + 1)**

$$
= - (010110)2 = - (22)
$$

**Exemple 3:** 

Effectuer les opérations suivantes sur 5 Bits….

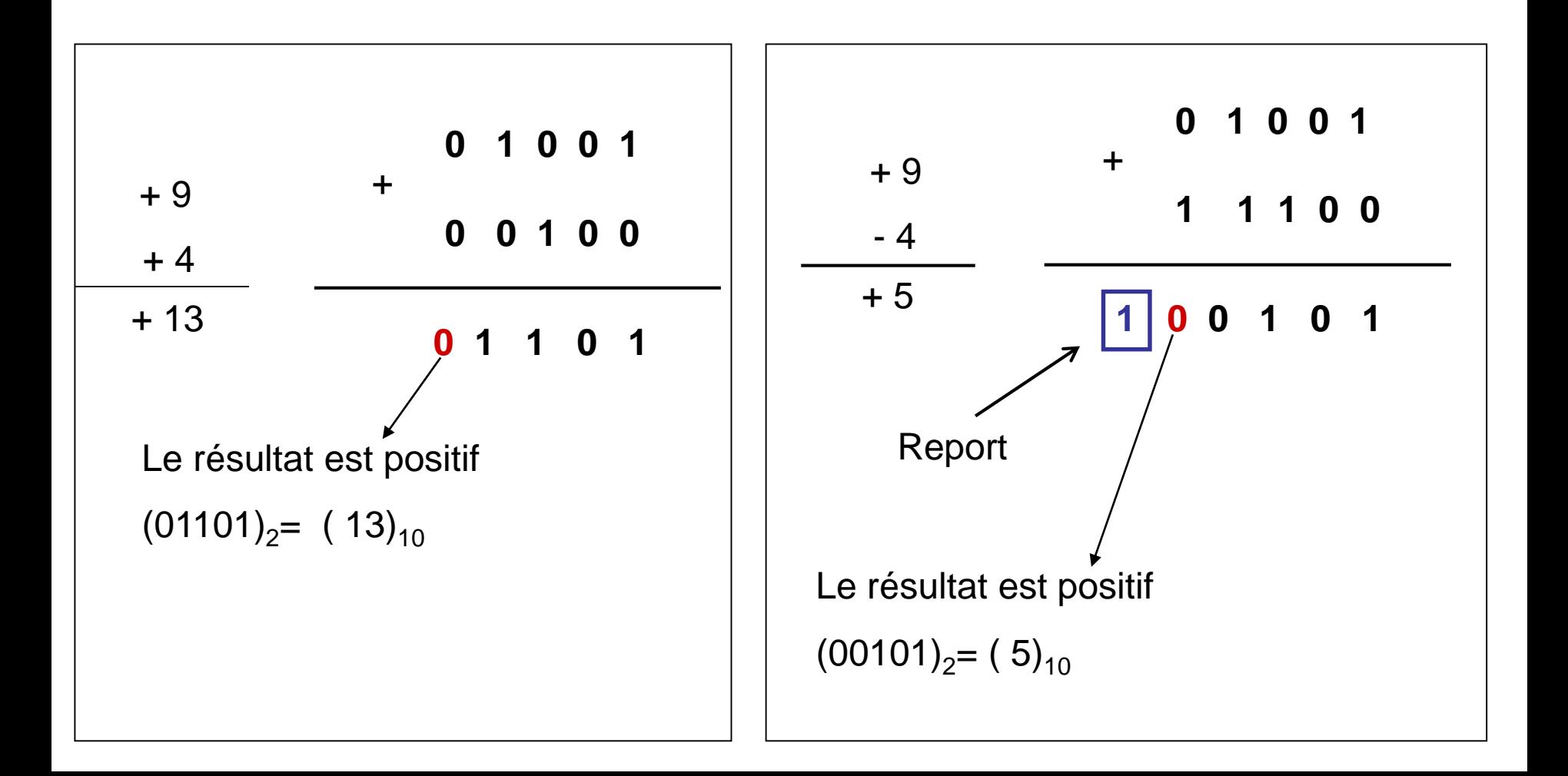

#### **Exemple 4:**

Effectuer les opérations suivantes sur 5 Bits

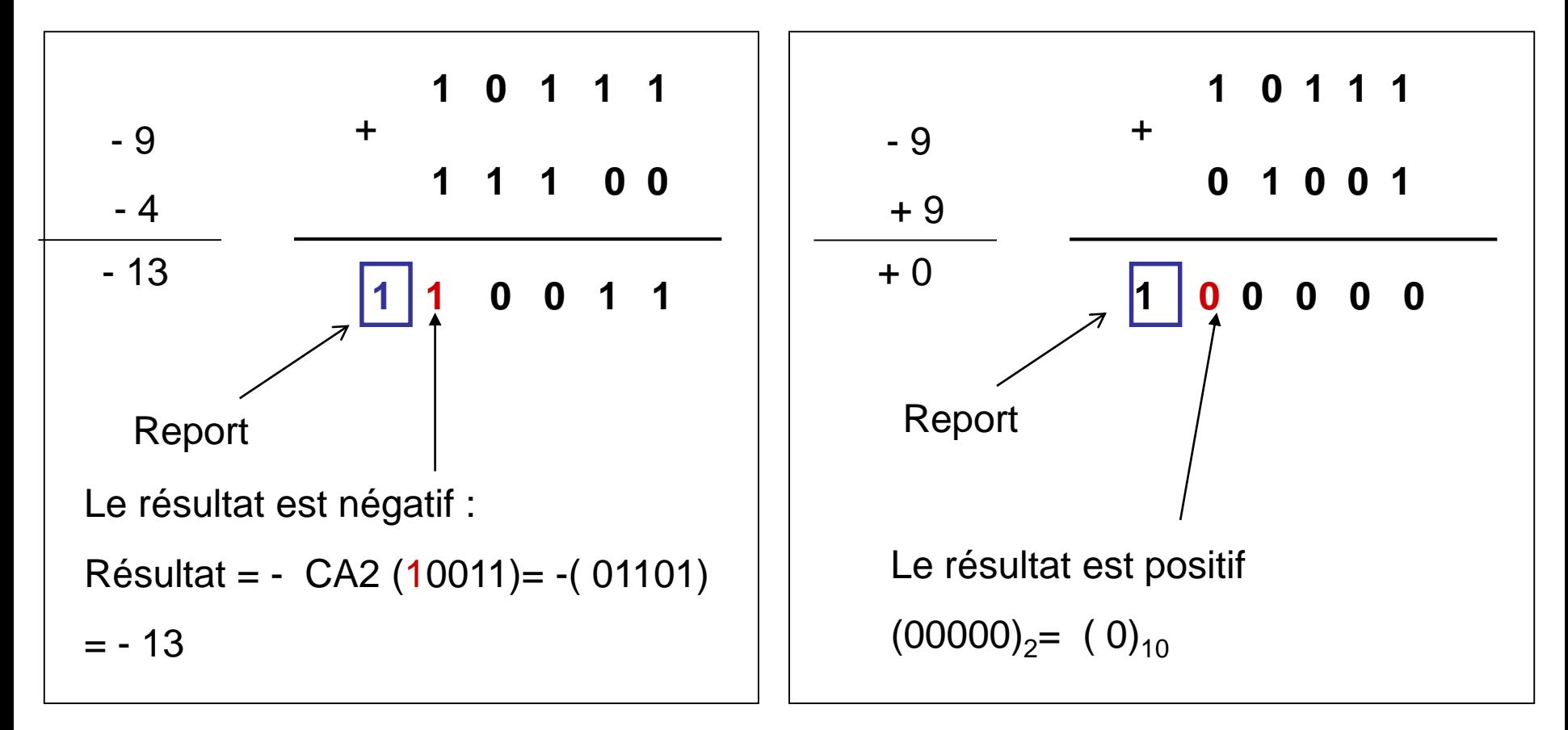

### **La retenue et le débordement**

- On dit qu'il y a une retenue si une opération arithmétique génère un report .
- On dit qu'il y a un débordement (Over Flow ) ou dépassement de capacité: si le résultat de l'opération sur n bits et faux .
	- Le nombre de bits utilisés est insuffisant pour contenir le résultat
	- Autrement dit le résultat dépasse l'intervalle des valeurs sur les n bits utilisés.

#### **Cas de débordement**

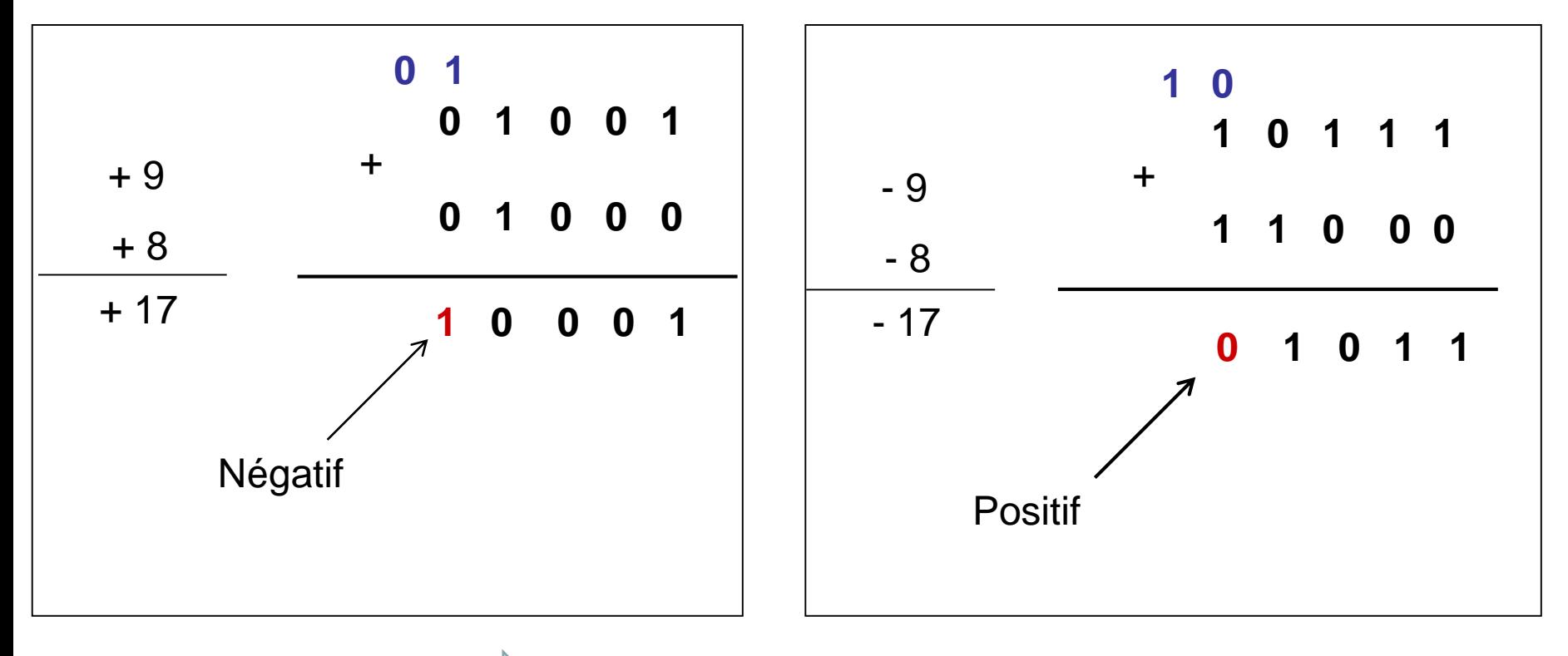

- Un débordement  $\Box$  si la somme de deux nombres positifs donne un nombre négatif .
	- ou la somme de deux nombres négatifs donne un Nombre positif

•Il y a jamais un débordement si les deux nombres sont de signes différents.

### **Représentation des nombres réels**

### **Représentation des nombres réels**

- Problème : comment indiquer à la machine la position de la virgule ?
- Un nombre réel est constitué de deux parties : la partie entière et la partie fractionnelle ( les deux parties sont séparées par une virgule )
- Il existe **deux méthodes** pour représenter les nombre réel : 1) **Virgule fixe** : la position de la virgule est fixe 2) **Virgule flottante** : la position de la virgule change ( dynamique )

# **Représentation en virgule fixe**

- Dans cette représentation la partie entière est représentée sur n bits et la partie fractionnelle sur p bits , en plus un bit est utilisé pour le signe.
- Exemple : si n=3 et p=2 on va avoir les valeurs suivantes

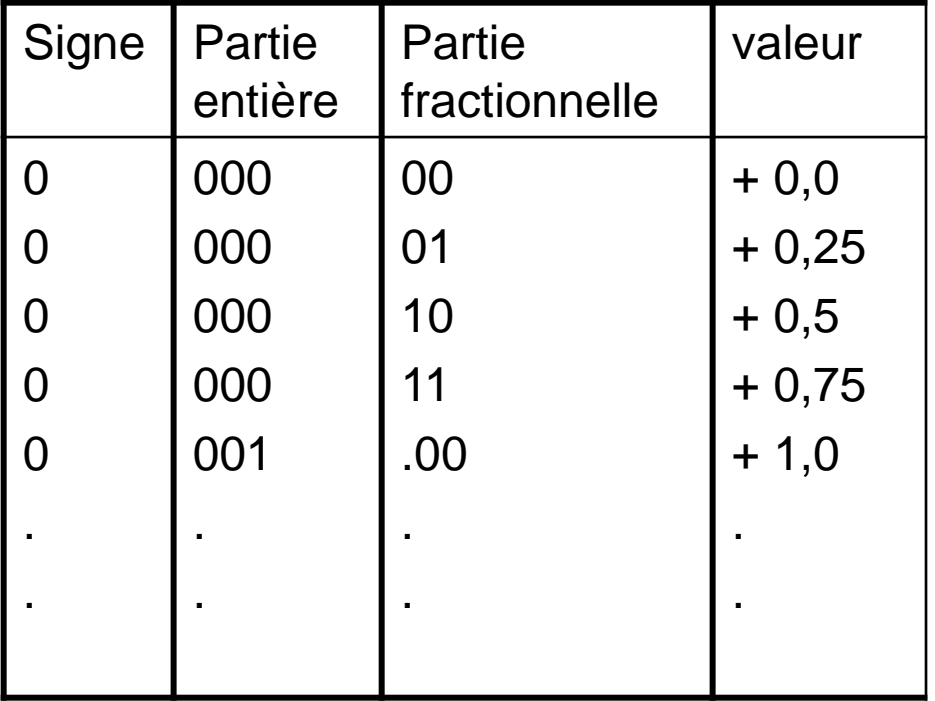

Dans cette représentation les valeurs sont limitées et nous n'avons pas une grande précision

### **Représentation en virgule flottante**

• Chaque nombre réel peut s'écrire de la façon suivante :

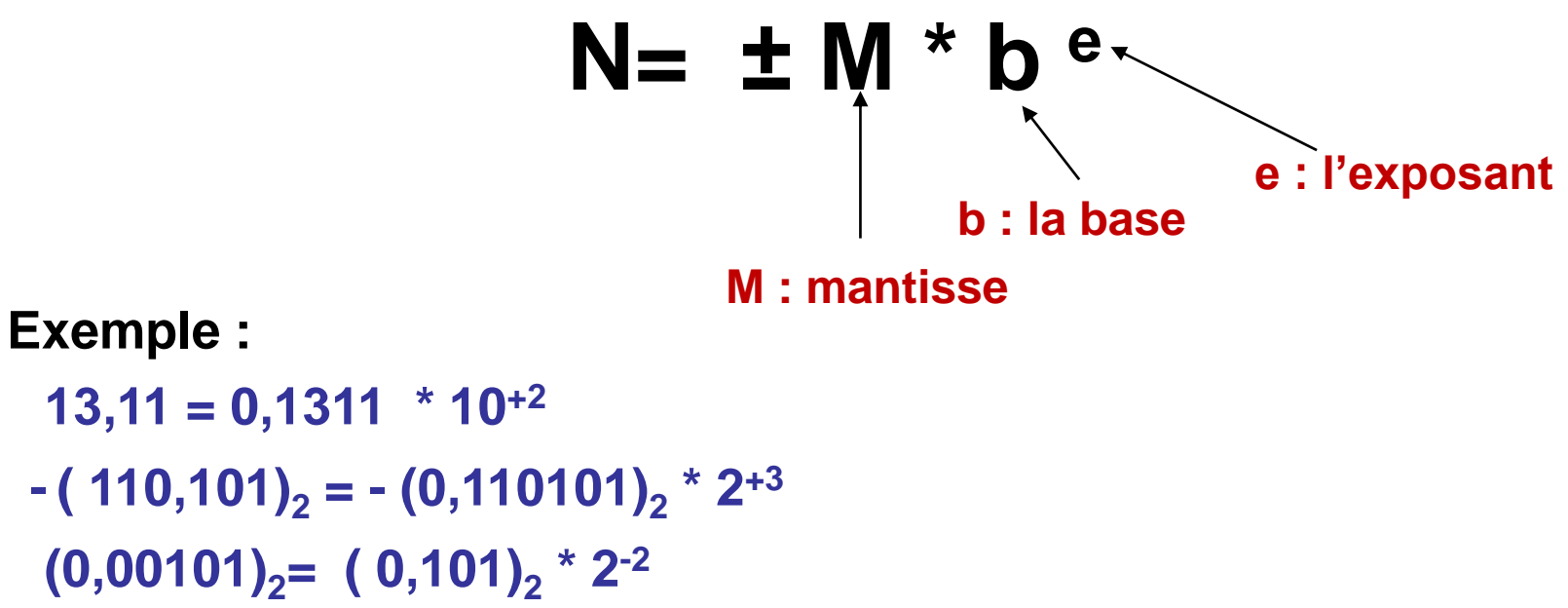

#### **Remarque :**

on dit que la mantisse est normalisée si le **premier chiffre après la virgule** est différent de **0** et **le premier chiffre avant la virgule** est égale à **0**.

## **Représentation en virgule flottante**

- Dans cette représentation sur n bits :
	- La mantisse est sous la forme signe/valeur absolue
		- **1 bit** pour le signe
		- et **k bits** pour la valeur.
	- L'exposant ( positif ou négatif ) est représenté sur p bits .

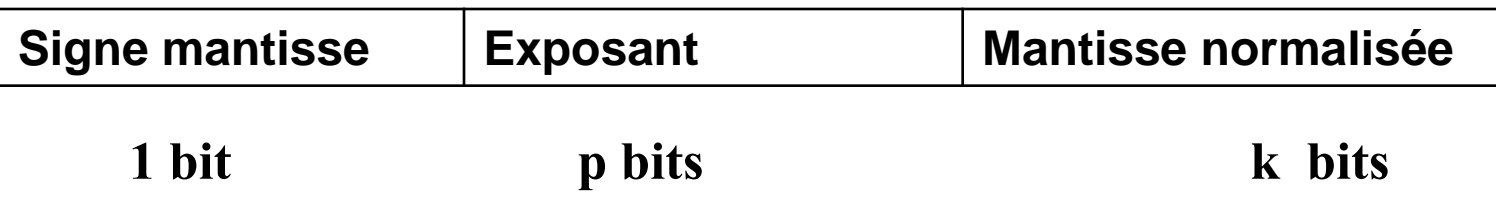

•Pour la représentation de l'exposant on utilise :

- **1) Le complément à deux**
- **2) Exposant décalé ou biaisé**

#### **Représentation de l'exposant en complément à deux**

**Exemple:** on veut représenter les nombres (0,015)<sub>8</sub> et -(15,01)<sub>8</sub> en virgule flottante sur une machine ayant le format suivant :

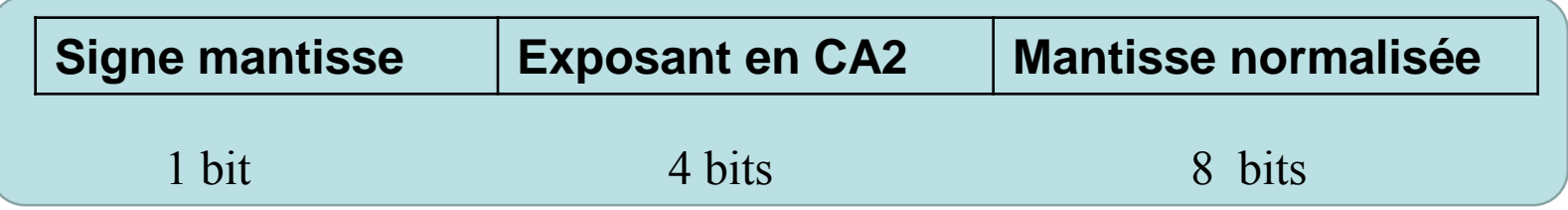

#### $(0,015)$ <sub>8</sub> $=(0,000001101)$ <sub>2</sub> $= 0,1101 * 2^{5}$

**Signe mantisse** : positif **(0) Mantisse normalisé** : 0,1101 **Exposant** =  $-5$   $\rightarrow$  utiliser le complément à deux pour représenter le  $-5$ Sur 4 bits **CA2(0101)=1011**

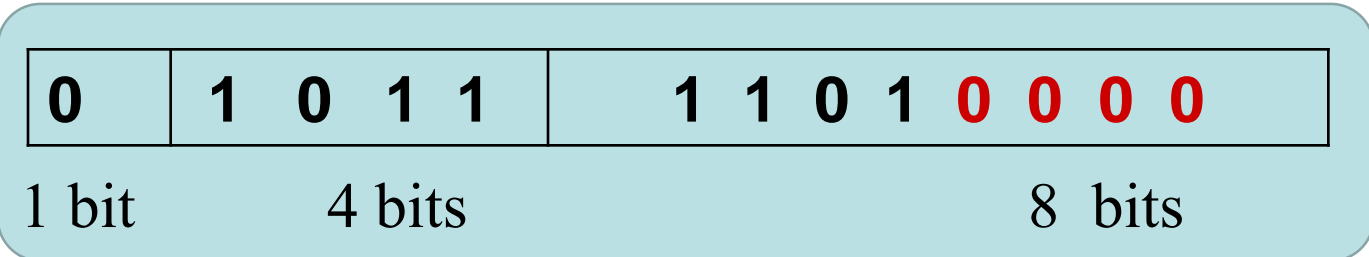

#### **Représentation de l'exposant en complément à deux**

 $- (15,01)_8 = - (001101,000001)_2 = - 0,1101000001 * 2^4$ 

```
Signe mantisse : négatif ( 1)
Mantisse normalisée : 0,1101000001
Exposant = 4 , en complément à deux il garde la même valeur ( 0100)
```
On remarque que la mantisse est sur 10 bits (1101 0000 **01**), et sur la machine **seulement 8 bits** sont utilisés pour la mantisse. Dans ce cas on va prendre **les 8 premiers bits de la mantisse**

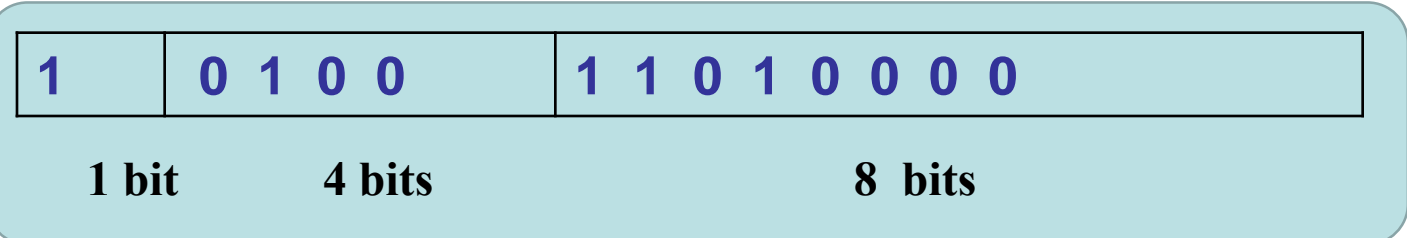

#### **Remarque :**

si la mantisse est sur k bits et si elle est représenté sur la machine sur k' bits tel que k> k' , alors la mantisse sera tronquée : on va prendre uniquement k' bits  $\rightarrow$  perdre dans la précision.

### **L' exposant décalé ( biaisé )**

• en complément à 2, l'intervalle des valeurs qu'on peut représenter sur p bits :

#### - 2 **(p -1)** ≤ N ≤ 2 **(p -1**) -1

Si on rajoute la valeur 2 **(p -1)** à tout les terme de cette inégalité :

- 2 **(p -1)** + 2 **(p -1)** ≤ N + 2 **(p -1)** ≤ 2 **(p -1**) 1 + 2 **(p -1)**  $0 \leq N + 2 (p - 1) \leq 2 p - 1$
- On pose  $N' = N + 2(p-1)$  donc:  $0 \le N' \le 2P 1$

Dans ce cas on obtient des valeur positives.

• La valeur 2<sup>p-1</sup> s'appelle le biais ou le décalage

• Avec l'exposant biaisé on a transformé les exposants négatifs à des exposants positifs en rajoutons à l'exposant la valeur **2 p -1** .

Exposant Biaisé = Exposant réel + Biais

#### **Exemple**

On veut représenter les nombres ( $0.015$ )<sub>8</sub> et  $-(15, 01)$ <sub>8</sub>en virgule

flottante sur une machine ayant le format suivant :

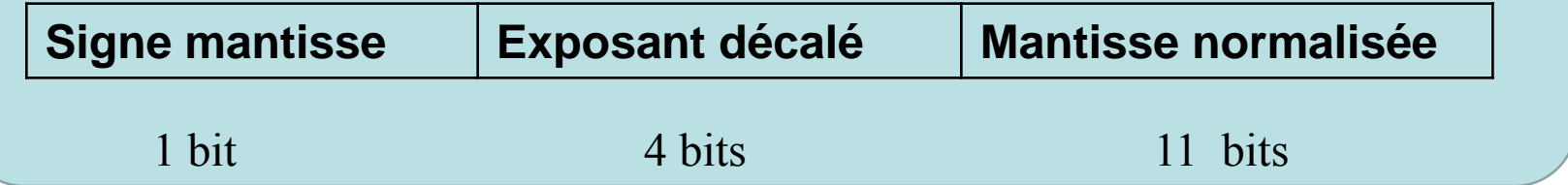

#### $(0,015)$ <sub>8</sub> $=(0,000001101)$ <sub>2</sub> $= 0,1101 * 2^{-5}$

```
Signe mantisse : positif ( 0)
Mantisse normalisé : 0,1101
Exposant réel = -5Calculer le biais : b= 24-1 = 8 
Exposant Biaisé = -5 + 8 = +3 = (0011)_2
```
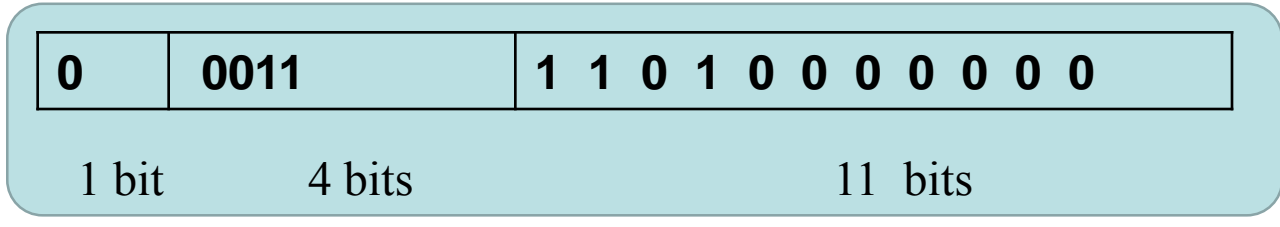

 $(15,01)$ <sub>8</sub> =  $(001101,000001)$ <sub>2</sub> =  $-0,1101000001 * 2^4$ 

**Signe mantisse** : négatif ( 1) **Mantisse normalisée** : 0,1101000001 **Exposant réel = +4 Calculer le biais**  $b = 2^{4-1} = 8$ **Exposant Biaisé** =  $4 + 8 = +12 = (1100)_{2}$ 

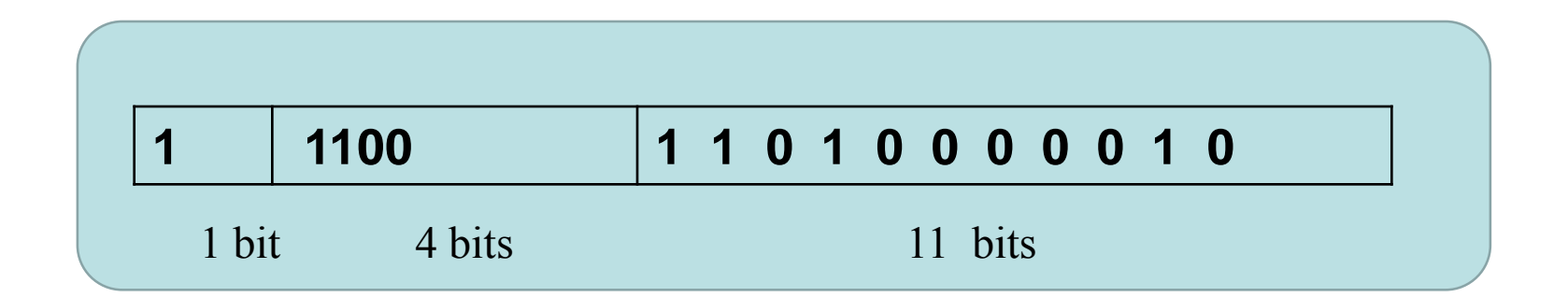

```
Soit deux nombres réels N1 et N2 tel que
   N1=M1*b<sup>e1</sup> et N2=M2*b<sup>e2</sup>
```
On veut calculer N1+N2 ?

Deux cas se présentent :

- 1) Si e1 = e2 alors N3=  $(M1+M2)$  b<sup>e1</sup>
- 2) Si e1 <> e2 alors élevé au plus grand exposant et faire l'addition des mantisses et par la suite normalisée la mantisse du résultat.

#### **Exemple**

• Effectuer l'opération suivante sur la machine suivante:  $(0,15)_{8}$ +  $(1,5)_{8}$ = $(?)$  :

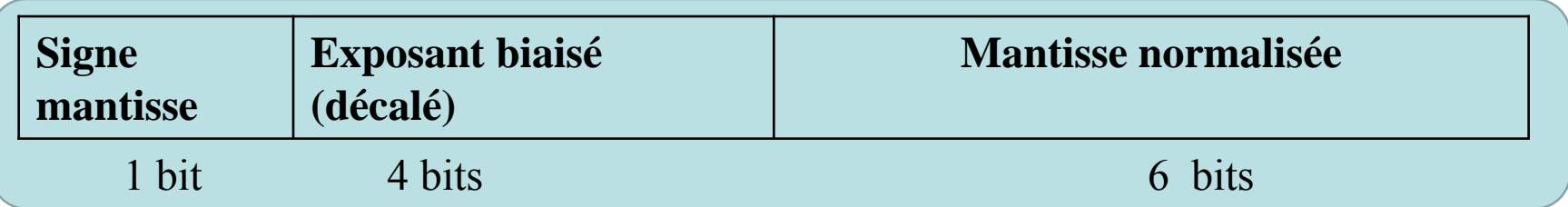

**Correction:**

```
(0,15)<sub>8</sub> = (0,001101)<sub>2</sub> = 0,1101 *2^{-2}(1,5)_{8} = (001, 1 01)<sub>2</sub> = 0,1101 *2^{1}(0,15)_{8}+ (1,5)_{8} = 0,1101 *2<sup>-2</sup> + 0,1101 *2<sup>1</sup>
                     = 0,0001101 *21 + 0,1101 *21
                    = 0, 1110101 * 21
```
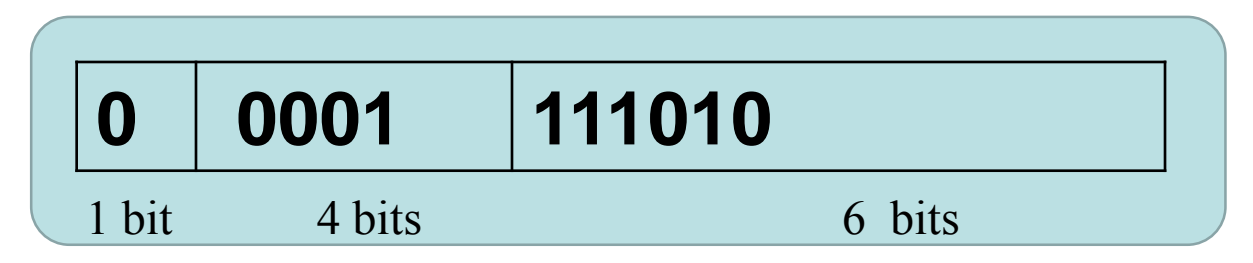

#### **Exercice 2**

1) Donner la représentation des deux nombres **N1= (-0,014) 8 et N2=(0,14) 8** sur la machine suivante :

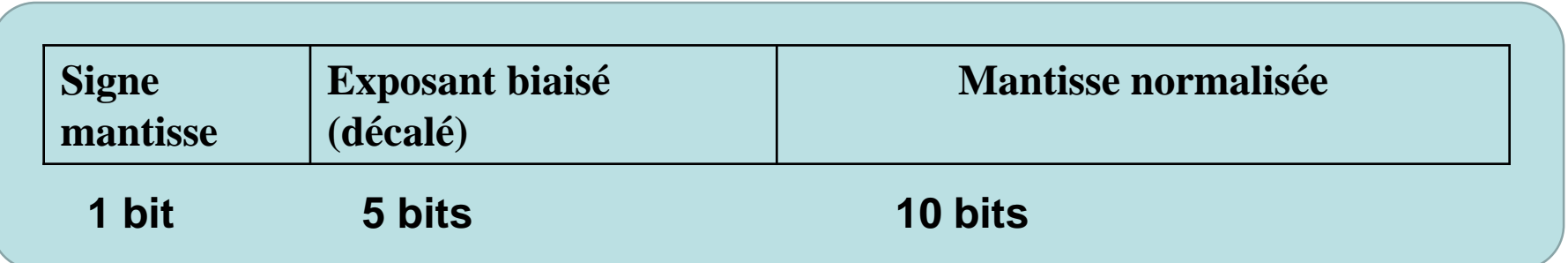

2) Calculer **N2-N1** ?

#### **Correction:**

Avant de représenter les deux nombres on doit calculer le biais (décalage)

```
N1 = (-0,014) 8
= (-0,000001100) 2
= (-0,1100) 2
. 2 – 5
B = 2^{5-1} = 2^4 = 16ExpB= -5 + 16 = 11 = (01011)<sub>2</sub>
```

```
N2 = (0,14)_{8} = (0,001100)_{2} = (0,1100)_{2}. 2 <sup>-2</sup>
ExpB = -2 + 16 = 14 = (01110)
```
Donc on va avoir la représentation suivante pour N1 et N2:

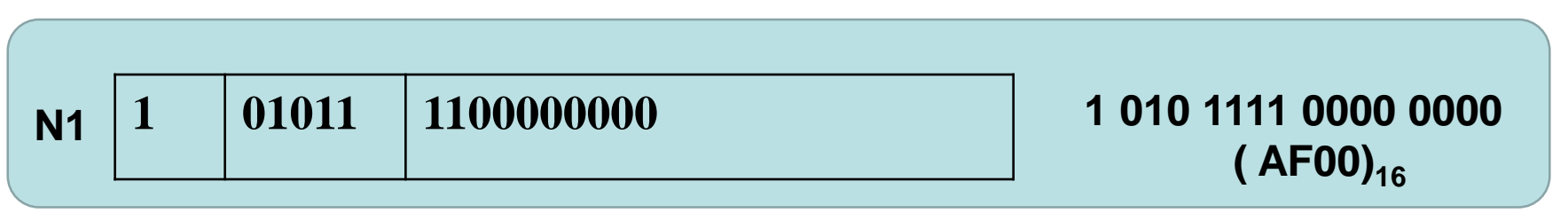

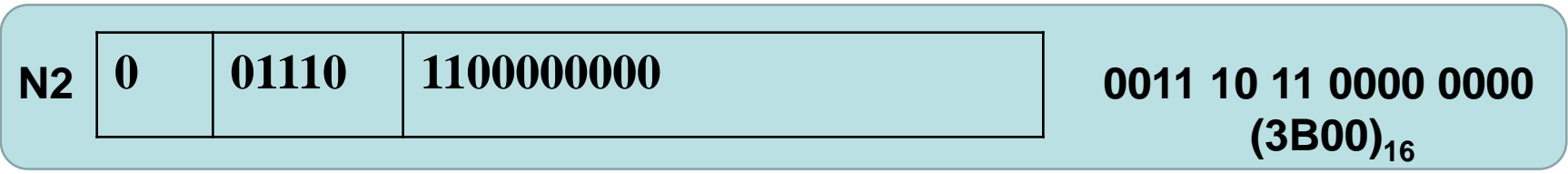

 $N2 - N1 = 0,14 - (-0,014) = 0,14 + 0,014$  $N2 - N1 = (0,1100)_2$ .  $2^{-2}$  +(0,1100)<sub>2</sub>.  $2^{-5}$  $=(0,1100)_2$ . 2<sup>-2</sup> +(0,0001100)<sub>2</sub>. 2<sup>-2</sup>  $=(0,1101100)_2$ . 2<sup>-2</sup>

•Si on fait les calculs avec l'exposant biaisé :

N2 - N1 = 
$$
(0,1100)_2
$$
. 2<sup>14</sup> +  $(0,1100)_2$ . 2<sup>11</sup>  
=  $(0,1100)_2$ . 2<sup>14</sup> +  $(0,0001100)_2$ . 2<sup>14</sup>  
=  $(0,1101100)_2$ . 2<sup>14</sup>

**Exposant biaisé** = 14 **Exposant réel = Exposant biaisé – Biais Exposant réel =**  $14 - 16 = -2$ 

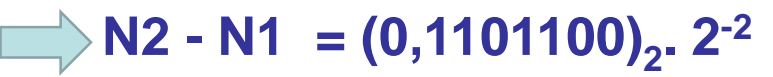

Donc on trouve le même résultat que la première opération.

## **Le codage BCD (Binary Coded Decimal )**

- Pour passer du décimal au binaire , il faut effectuer des divisions successives. Il existe une autre méthode simplifiée pour le passage du décimal au binaire.
- Le principe consiste à faire des éclatement sur 4 bits et de remplacer chaque chiffre décimal par sa valeur binaire correspondante .
- **Les combinaisons supérieures à 9 sont interdites**

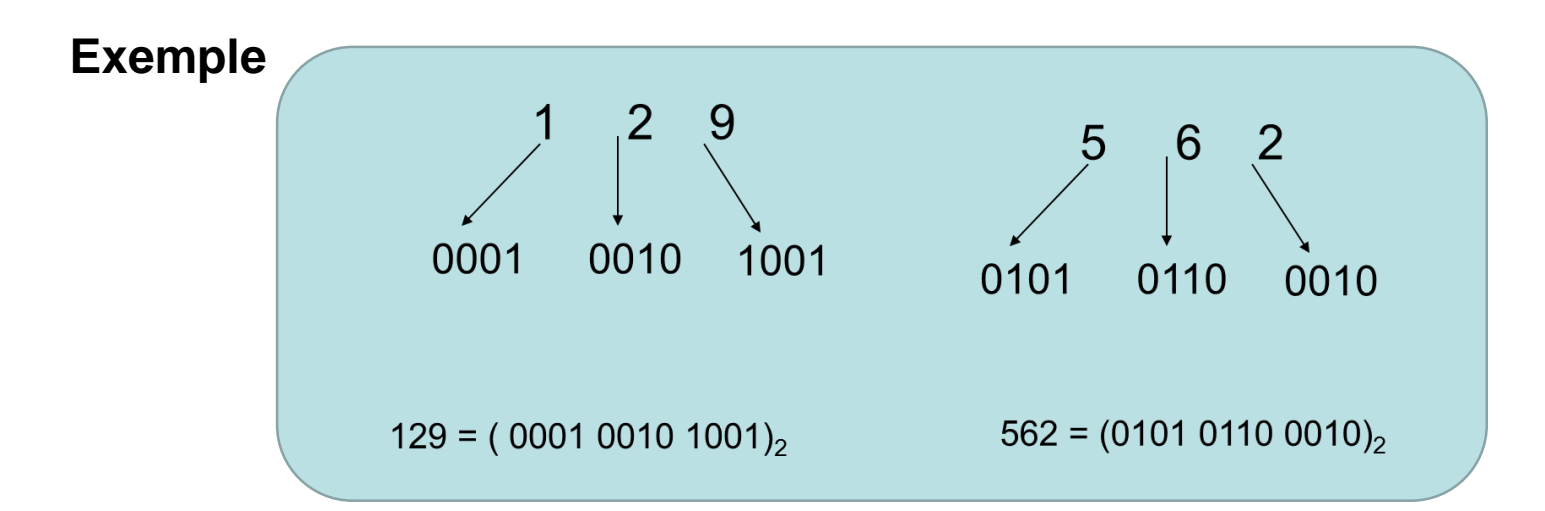

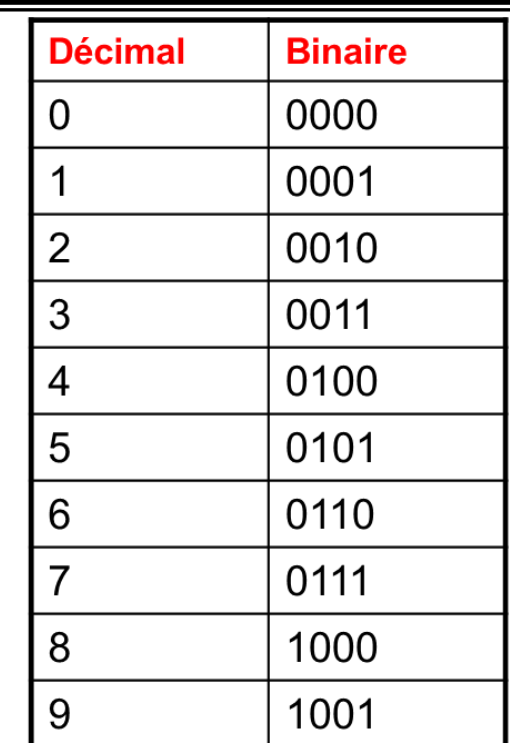

# **Le codage EXCESS3 ( BCD+3 )**

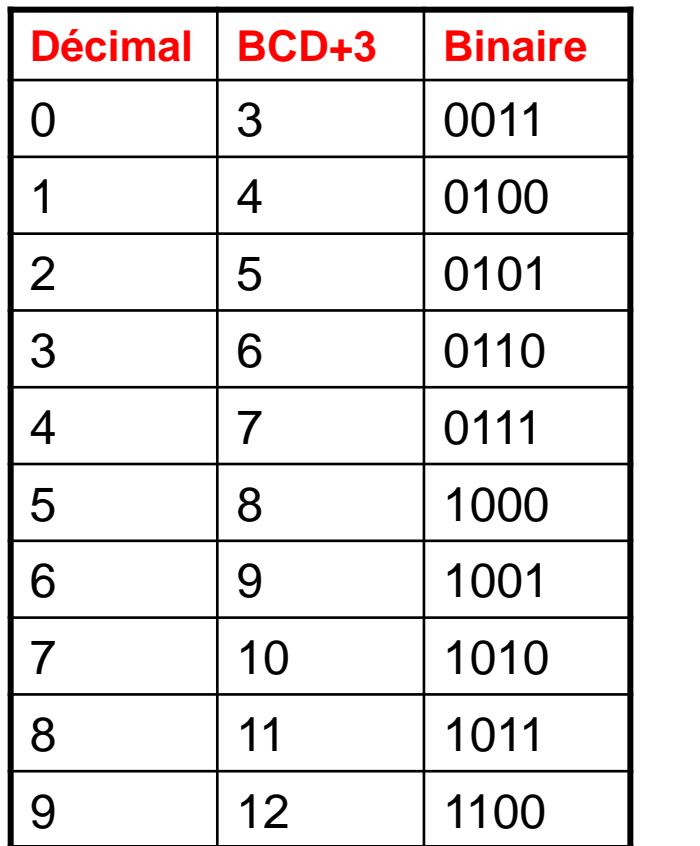

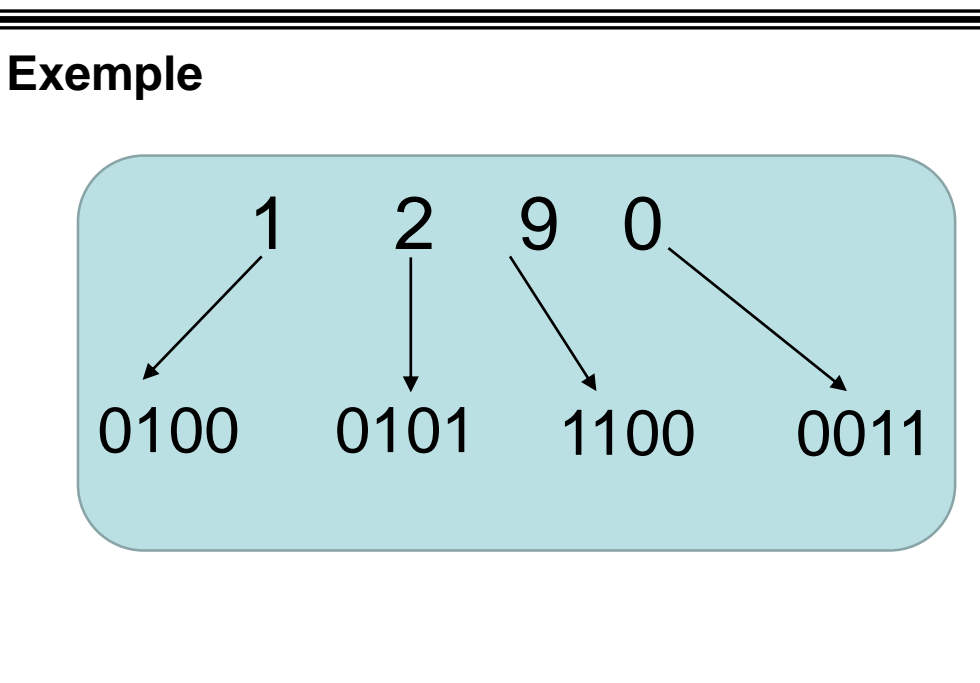

**L'avantage principal de l'encodage XS-3 sur l'encodage BCD est qu'on peut calculer le complément à 9 d'un nombre décimal aussi facilement qu'on peut calculer le complément à 1**

- Les caractères englobent : les lettres alphabétiques ( A, a, B  $(b, 0, 0)$ , les chiffres, et les autres symboles  $(0, 0, 0, 0, 0)$ .
- Le codage le plus utilisé est le ASCII (American Standard Code for Information Interchange)
- 7 bits ->128 caractères :

26 lettres majuscules A - Z 26 lettres minuscule a - z 10 chiffres 0 à 9 33 caractères de ponctuation sp,! " #\$%& ' ()\*+,-. /< = >?@ [ ] ^\_` { | } ~ 33 caractères de contrôle : null, etx, bel, bs, ht, lf, vt, ff, cr, …, del

#### • Le code ASCII

Chaque caractère a un « code » unique

Entier entre 0 et 255

Exemple

- E 69
- $\cdot$  x 120
- e 101
- m 109
- p 112
- l 108
- e 101

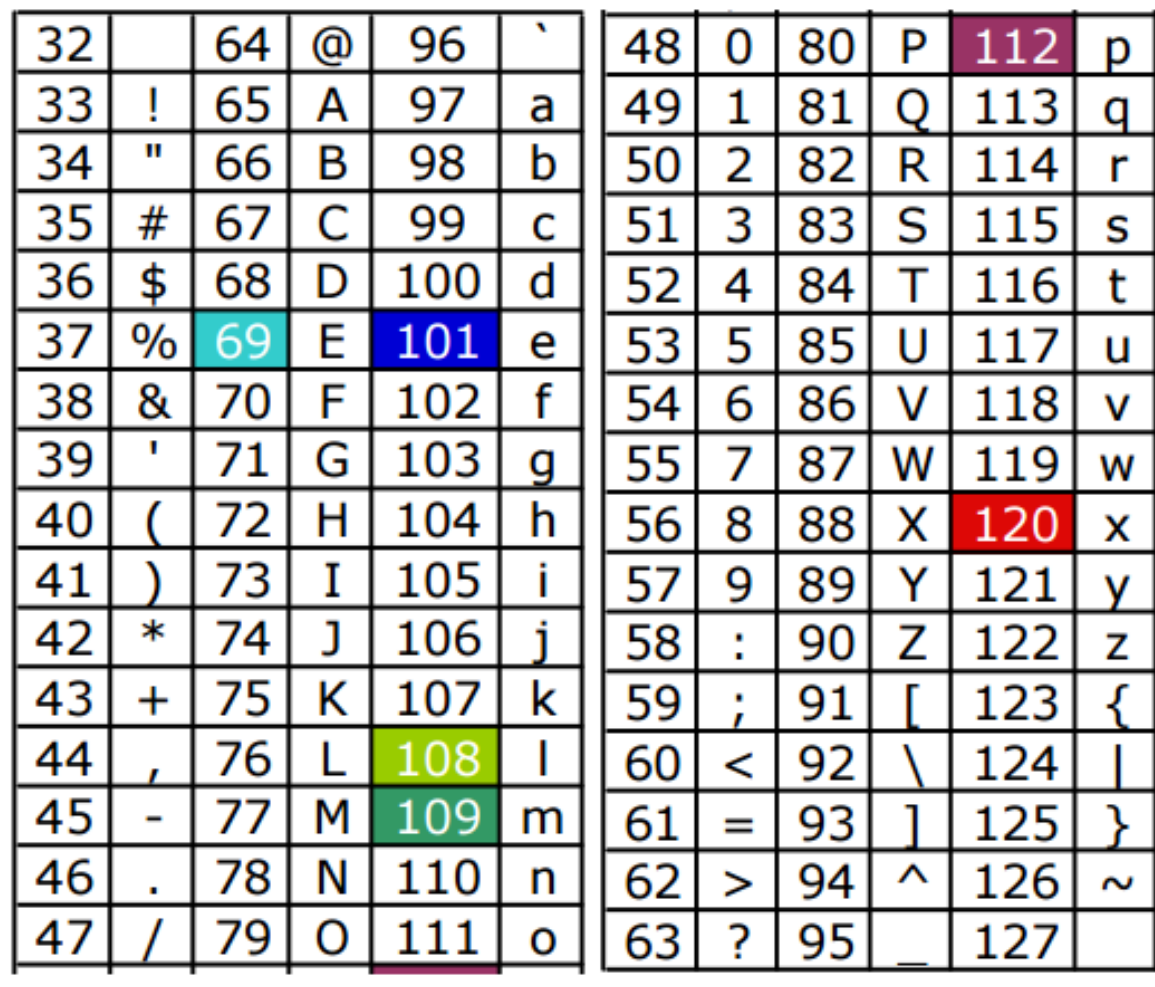

# **ASCII étendu**

- Dans ce codage chaque caractère est représenté sur 8 bits .
- Avec **8 bits** on peut avoir **2 <sup>8</sup>= 256 combinaisons**
- Chaque combinaison représente un caractère
	- Exemple :
		- Le code 65  $(01000001)$ <sub>2</sub> correspond au caractère  $\overline{A}$
		- Le code 97 (01100001)<sub>2</sub> correspond au caractère **a**
		- Le code 58 (00111010), correspond au caractère :
- **Actuellement il existe un autre code sur 16 bits , se code s'appel UNICODE** .

#### **Par exemple :**

$$
- \quad 'A' = 65_{10} = 0100\ 0001_2
$$

$$
- \quad 'B' = 66_{10} = 0100\ 0010
$$

$$
- \qquad \dots
$$
\n
$$
- \qquad \text{or} \quad \mathbf{a'} = 97_{10} = 0110\ 0101
$$
\n
$$
- \qquad \text{or} \quad \mathbf{c'} = 32_{10} = 0010\ 0000
$$
\n
$$
- \qquad \text{or} \quad \mathbf{c'} = 48_{10} = 0011\ 0000
$$
\n
$$
- \qquad \text{or} \quad \mathbf{c'} = 49_{10} = 0011\ 0001
$$
\n
$$
- \qquad \text{or} \quad \mathbf{c'} = 50_{10} = 0011\ 0010
$$

$$
- \quad '9' = 57_{10} = 0011\ 1001
$$

• Actuellement il existe un autre code sur 16 bits , se code s'appel UNICODE .

• UNICODE 16 bits -> 65 536 caractères

Ce code contient  $-\rightarrow$  en plus de tous les caractères européens, 42 000 caractères asiatiques.

Le code ASCII est contenu dans les 128 premiers caractères d'UNICODE.

Il existe deux formats :

1) 16 bits (UCS-2) 2) ou 32 bits (UCS-4) **ISO/IEC 10646**

- UCS-2 équivalent à UNICODE 2.0
- UCS-4 inclut :
	- Caractères musicaux
	- Symboles mathématiques
	- Écritures anciennes telles que les hiéroglyphes.

# **Merci pour votre attention**